#### **DAFTAR PUSTAKA**

- Adhvaitha. (2021). Pollution and its effects: A short note. *Journal of Pollution Effects & Control*, 9, 279. doi: 10.35248/2375-4397.20.9.279.
- Afsar, B., Cheema, S., & Javed, F. (2018). Activating employee's proenvironmental behaviors: The role of csr, organizational identification, and environmentally specific servant leadership. *Wiley Corporate Social Responsibility and Management,* 25(5), 904-911. doi: [10.1002/csr.1506](https://doi.org/10.1002/csr.1506)
- Afsar, B., Ahsen, M., Shahjehan, A., Sajjad, A. A., Nawaz, A., & Fazliani, H. (2020). Responsible leadership and employees's proenvironmental behavior: The role of organizational commitment, green shared vision, and internal environmental locus of control*. Corporate Social Responsibility and Environmental Management*, 27(1), 297-312. doi: [10.1002/csr.1806](https://doi.org/10.1002/csr.1806)
- Alzaidi, S.M., & Iyanna, S. (2021). Developing a conceptual model for voluntary pro- environmental behaviour of employees. *Social Responsibility*  J*ournal*, Ahead-of-print. doi:10.1108/SRJ-11-2020-0477
- Andersén, J., Christian Jansson, & Ljungkvist, T. (2020). Can environmentally oriented CEOs and environmentally friendly suppliers boost the growth of small firms?. *Bussiness Strategy and the Environment*, 29(2), 325- 334. doi: [10.1002/bse.2366](https://doi.org/10.1002/bse.2366)
- Ashforth, B. E., & Mael, F. (1989). Social identity theory and the organization. *The Academy of Management Review*,14(1), 20–39. doi:10.2307/258189
- Ayres, R. U. dan Ayres, L. W. (2002). *A handbook of industrial ecology*. Edward Elgar Publishing, Inc.
- Azwar, S. (2007). *Metode Penelitian*. Pustaka Pelajar.
- Azwar, S. (2019). *Reliabilitas dan validitas*. Pustaka Pelajar.
- Azwar, S. (2019). *Dasar-dasar psikometrika*. Pustaka Pelajar.
- Bartolacci, F., Caputo, A., & Soverchia, M. (2020). Sustainability and financial performance of small and medium sized enterprises: A bibliometric and systematic literature review. *Business Strategy and the Environment*, 29(3), 1297–1309. doi: 10.1002/bse.2434
- Boakye, D., Tingbani, I., Ahinful, G., Damoah, I., & Tauringana, V. (2020). Sustainable environmental practices and financial performance: Evidence from listed small and medium-sized enterprise in the United Kingdom. *Business Strategy and the Environment,* 29(6), 2583–2602. doi:10.1002/bse.2522
- Boiral, O. & Paillé, P. (2012). Organizational citizenship behaviour for the environment: measurement and validation. *Journal of Business Ethics*, 109: 431–445. [doi:10.1007/s10551-011-1138-9](https://doi.org/10.1007/s10551-011-1138-9)
- Chen, Y., Chang, C., dan Lin, C. (2014). The influence of greenwash word-ofmouth (green wom): The mediation effects of green perceived quality and green satisfaction. *Quality & Quantity*, 48(5), 2411-2425. doi: [10.1007/s11135-013-9898-1](http://dx.doi.org/10.1007/s11135-013-9898-1)
- Daily, B. F., Bishop, J. W., & Govindarajulu, N. (2008). A conceptual model for organizational citizenship behavior directed toward the environment. *Bussiness & Society*, 48(2): 243- 256. [doi:10.1177/0007650308315439](https://doi.org/10.1177/0007650308315439)
- Das, A. K., Biswas, S. R., Jilani, M. M. A. K., & Uddin, M. A. (2019). Corporate environmental strategy and voluntary environmental behavior— Mediating effect of psychological green climate*. Sustainability*, 11(11), 3123–3139. doi:10.3390/su11113123
- Davis, M., Unsworth, K., Russell, S., & Galvan, J. (2020). Can green behavior really be increased for all employees? Trade-offs for 'deep greens' in a goal oriented green human resource management intervention. *Business Strategy and the Enviornment*, 29(2), 335–346. doi:10.1002/bse.2367
- Ehrhart, M. G. (2004). Leadership and procedural justice climate as antecedents of unit-level organizational citizenship behavior. *Personnel Psychology, 57*(1), 61–94. [https://doi.org/10.1111/j.1744-](https://psycnet.apa.org/doi/10.1111/j.1744-6570.2004.tb02484.x) [6570.2004.tb02484.x](https://psycnet.apa.org/doi/10.1111/j.1744-6570.2004.tb02484.x)
- Eva, N., Robin, M., Sendjaya, S., van Dierendonck, D., & Liden, R.C. (2019). Servant leadership: a systematic review and call for future research. *Leadership. Quarterly,* 30, 111–132. doi:10.1016/j.leaqua.2018.07.004
- Fatoki, O. (2021). Environmentally specific servant leadership and employees'pro- environmental behavior in hospitality firms in south Africa. *GeoJournal of Tourism and Geosites,* 37(3), 943-950. do[i:10.1080/09669582.2019.1675674](http://dx.doi.org/10.1080/09669582.2019.1675674)
- GBCI. (2019). Certificate building of nipah mall and office. [https://www.gbcindonesia.org/certbuilding/d8d3fecc4d384d7c9ba36fd](https://www.gbcindonesia.org/certbuilding/d8d3fecc4d384d7c9ba36fd62acde5f9ELtytICywof) [62acde5f9ELtytICywof](https://www.gbcindonesia.org/certbuilding/d8d3fecc4d384d7c9ba36fd62acde5f9ELtytICywof)
- Graham, J. W. (1991). Servant-leadership in organizations: Inspirational and moral. *The Leadership Quarterly*, 2(2), 105-119. [https://doi.org/10.1016/1048-9843\(91\)90025-W](https://psycnet.apa.org/doi/10.1016/1048-9843(91)90025-W)
- Graves, L, M., & Sarkis, J. (2018). The role of employees' leadership perceptions, values, and motivation in employees' proenvironmental behaviors. *Journal of Cleaner Production*, 196(20), 576-587. doi: [10.1016/j.jclepro.2018.06.013](https://doi.org/10.1016/j.jclepro.2018.06.013)
- Graves, L. M., Sarkis, J., & Zhu, Q. (2013). How transformational leadership and employee motivation combine to predict employee proenvironmental behaviors in China. *Journal of Environmental Psychology*, 35, 81–91. doi: [10.1016/j.jenvp.2013.05.002](https://psycnet.apa.org/doi/10.1016/j.jenvp.2013.05.002)
- Hair, J., Black, W., Babin, B., & Anderson, R. (2010). *Multivariate data analysis*  (7<sup>th</sup> ed.). Pearson Prentice Hall.
- Halim, I. A., Tamar, M., & Wirawan, H. (2022). Pengaruh persepsi environmental transformational leadership (etl) terhadap organizational citizenship behavior for environment (OCB-E) bagi karyawan industri manufaktur di sulawesi selatan. *Jurnal Ecopsy*, 9(2), 125-162. doi: [10.20527/ecopsy.2022.10.010](http://dx.doi.org/10.20527/ecopsy.2022.10.010)
- Han, Z., Wang, Q., & Yang, X. (2019). How Responsible Leadership Motivates Employees to Engage in Organizational Citizenship Behaviour for the Environment: A Double- Mediation Model*. Sustainability*, 11, 605. doi:10.3390/su11030605
- Hasrul. (2018). Manajemen nipah mall optimis raih sertifikat greenship. [https://makassar.tribunnews.com/2018/04/06/manajemen-nipah-mall](https://makassar.tribunnews.com/2018/04/06/manajemen-nipah-mall-optimistis-raih-sertifikat-greenship)[optimistis-raih-sertifikat-greenship](https://makassar.tribunnews.com/2018/04/06/manajemen-nipah-mall-optimistis-raih-sertifikat-greenship)
- Jahanshahi, A., Maghsoudi, T., & Shafighi, N. (2021). Employees' environmentally responsible behavior: the critical role of environmental justice perception. *Sustainability: Science, Practice, and Policy,* 17(1), 1-14.doi: 10.1080/15487733.2020.1820701
- Jiang, M., Wang, H., & Li, M. (2019). Linking Empowering Leadership and Organizational Citizenship Behaviour Toward Environment: The Role of Psychological Ownership and Future Time Perspective. *Frontiers in Pyschology*, 10, 1-13. doi: 10.3389/fpsyg.2019.02612
- Jilani, M. M. A. K., Fan, L., Islam, M. T., & Uddin, M. A. (2020). The influence of knowledge sharing on sustainable performance: A moderated mediation study. *Sustainability*, 12(3), 908. doi:10.3390/su12030908
- KALLA. (2022). Nipah park raih penghargaan Subroto bidang efisiensi energi (psbe) kementerian esdm. [https://kalla.co.id/id/nipah-park-raih](https://kalla.co.id/id/nipah-park-raih-penghargaan-subroto-bidang-efisiensi-energi-psbe-kementerian-esdm)[penghargaan-subroto-bidang-efisiensi-energi-psbe-kementerian-esdm](https://kalla.co.id/id/nipah-park-raih-penghargaan-subroto-bidang-efisiensi-energi-psbe-kementerian-esdm)
- Kura, K. M. (2016). Linking environmentally specific transformational leadership and environmental concern to green behaviour at work. *Global Business Review*, 17(3), 1–14. doi:10.1177/0972150916631069
- Lamm, E. Tosti-Kharas, J., & Williams, E. G. (2013). Organizational citizenship behavior toward the environment. *Group & Organization Management, 38*(2): 163-197. doi:10.1177/1059601112475210
- Lange, P. A. M. V., Kruglanski, A. W., & Higgins, E. T. (2012). *Theories of social psychology*. SAGE Publications Inc.
- Lartey, T., Yirenkyi, D., Adomako, S., Danso, A., Amankwah-Amoah, J., & Alam, A. (2020). Going green, going clean: Lean-green sustainability strategy and firm growth. *Business Strategy and the Environment*, 29(1), 118–139. doi:10.1002/bse.2353
- Luu, T. T. (2018). Building employees' organizational citizenship behavior for the environment: The role of environmentally-spesific servant leadership and a moderated mediation mechanism. International Journal of Contemporary Hospitality Management, 3(1), 406-426. doi: 10.1108/IJCHM-07-2017-0425
- Luu, T. T. (2020). Integrating green strategy and green human resource practices to trigger individual and organizational green performance: the role of environmentally specific servant leadership. *Journal of Sustainable Tourism*, 28(8), 1193–1222. doi: 10.1080/09669582.2020.1729165
- Liden, R. C., Wayne, S. J., Zhao, H., dan Henderson. (2008). Servant leadership: Development of a multidimensional measure and multi-level assessment. *The Leadership Quarterly,* 19, 161-177. doi:10.1016/j.leaqua.2008.01.006
- MediaWarta. (2023). Nipah park raih gelar winner of energy efficient building di asean energy awards 2023. https://mediawarta.com/26/08/2023/nipahpark-raih-gelar-winner-of-energy-efficient-building-di-asean-energyawards-2023/
- Mirsan, A. (2022). Energy of nature, wujud komitmen nipah park sebagai mal<br>dengan konsep areen building. dengan konsep green building. [https://sulsel.fajar.co.id/2022/04/06/energy-of-nature-wujud-komitmen](https://sulsel.fajar.co.id/2022/04/06/energy-of-nature-wujud-komitmen-nipah-park-sebagai-mal-dengan-konsep-green-building/)[nipah-park-sebagai-mal-dengan-konsep-green-building/](https://sulsel.fajar.co.id/2022/04/06/energy-of-nature-wujud-komitmen-nipah-park-sebagai-mal-dengan-konsep-green-building/)
- Organ, D. W. (1988). *Organizational citizenship behavior: The good soldier*. Lexington Books.
- Organ, D. W. (1997). Organizational citizenship behavior: It's contruct cleanup time. *Human Performance*, 10(2): 85-97. doi:10.1207/s15327043hup1002\_2
- Organ, D., Podsakoff, P., & MacKenzie, S. B. (2006). *Organizational citizenship behavior: Its nature, antecedents, and consequences*. SAGE Knowledge.
- Peng, J., Samad, S., Comite, U., Ahmad, N., Han, H., Ariza-Montes, A., & Vega-Munoz, A. (2022). Environmentally specific servant leadership and employees' energy-specific pro-environmental behavior: Evidence from healthcare sector of a developing economy. *Int. J. Environ. Res. Public Health,* 19(13), 1-16. doi: 10.3390/ijerph19137641
- Robertson, J.L., & Barling, J. (2013). Greening organizations through leaders' influence on emloyees' pro-environmental behaviors. *Journal of*

*Organizational Behaviour,* 34(2), 176–194. doi:10.1002/job.1820

- Robertson, J.L, & Barling, J. (2017). Toward a new measure of organizational environmental citizenship behaviour. *Journal of Business Research,* 75, 57-66. doi:10.1016/j.jbusres.2017.02.007
- Robertson J.L., & Carleton, E. (2018). Uncovering how and when environmental leadership affects employees' voluntary proenvironmental behaviour. *Journal of Leadership and. Organisational. Studies.* 25, 197–210. doi:10.1177/1548051817738940
- Rosenblum, J., Horvath, A., & Hendrickson, C. (2000). Environmental implications of service industries. *Environmental Science and Technology.* 34(22), 4669-4675. doi[:10.1021/es9914083](https://doi.org/10.1021/es9914083)
- Saleem, F., Zhang, Y. Z., Gopinath, C., & Adeel, A. (2020). Impact of servant leadership on performance: The mediating role of affective and cognitive trust. *SAGE Open,* 10(1), 1-16. doi[:10.1177/2158244019900562](http://dx.doi.org/10.1177/2158244019900562)
- Sendjaya, S. & Cooper, B. (2011). Servant leadership behavior scale: A hierarchical model and test of construct validity. *European Journal of Work and Organisational Psychology*, 20(3), 416-436. doi: 10.1080/13594321003590549
- Siddiquei, A., Asmi, F., Asadullah, M., & Mir, F. (2021). Environmental-specific servant leadership as a strategic tool to accomplish environmental performance: a case of China. *International Journal of Manpower*. doi:10.1108/IJM-07-2020-0350
- Saleem, F., Zhang, Y., Gopinath, C., & Adeel, A. (2020). Impact of servant leadership on performance: The mediating role of affective and cognitive trust. *SAGE Open,* 10(1), 1-16. doi: 10.1177/2158244019900562
- Sendjaya, S., & Sarros, J. C. (2002). Servant leadership: Its origin, development, and application in organizations. *Journal of Leadership & Organizational Studies*, 9(2), 57–64. doi[:10.1177/107179190200900205](https://doi.org/10.1177/107179190200900205)
- Seroka-Stolka, O., & Fijorek, K. (2020). Enhancing corporate sustainable development: Proactive environmental strategy, stakeholder pressure and the moderating effect of firm size. *Business Strategy and the Environment*, 29(6), 2338–2354. doi:10.1002/bse.2506
- Srimulyani, V. A. (2021). Analisis perbandingan transformational leadership, servant leadership, dan authentic leadership dalam perspektif etis. *Widya Warta*, 1(2021), 55-68.
- Steffens, N. K., Haslam, S. A., Reicher, S. D., Platow, M. J., Fransen, K., Yang, J., Ryan, M. K., Jetten, J., Peters, K., & Boen, F. (2014). Leadership as

social identity management: introducing the identity leadership inventory (ili) to assess and validate a four-dimensional mode. *The Leadership Quarterly*, 25 (5), 1001-1024. doi: 10.1016/j.leaqua.2014.05.002

Sugiyono. (2018). *Metode penelitian kuantitatif*. Alfabeta.

- Tajfel, H. (1978). *Differentiation between social groups: Studies in the social psychology of intergroup relations*. Academic Press.
- Tuan, L. T. (2019): Environmentally-specific servant leadership and green creativity among tourism employees: dual mediation paths. *Journal of*  **Sustainable 7** *Tourism*, 28(1), 86-109. doi:10.1080/09669582.2019.1675674
- Tuan, L. T. (2021). Effects of environmentally-spesific servant leadership on green performance via green climate and green crafting. *Asia Pacific Journal of Management*, *38*(3), 925- 953. doi:10.1007/s10490-019- 09687-9
- Tuan, L. T. (2017). Activating tourists' citizenship behavior for the environment: the roles of CSR and frontline employees' citizenship behavior for the environment*. Journal of Sustainable Tourism,* 26(7),1178- 1203*.* doi:10.1080/09669582.2017.1330337
- Ture, R., & Ganesh, M. (2018). Pro-environmental behaviours at workplace: An empirical study in Indian manufacturing organizations.<br>Benchmarking: An International Journal, 25(9), 3743-3766. *Benchmarking: An International* doi:10.1108/BIJ-07-2017-0193
- Wells, V.K., Manika, D., Gregory-Smith, D., Taheri, B., & McCowlen, C. (2015). Heritage tourism, CSR and the role of employee environmental behaviour. *Tourism Management*, *48*(3), 399-413. doi[:10.1016/j.tourman.2014.12.015](http://dx.doi.org/10.1016/j.tourman.2014.12.015)
- Zafar, H., Tian, F., Ho, J. A., & Zhang, G. (2022). Environmentally spesific servant leadership and voluntary pro-environmental behavior in the context of green operations: A serial mediation path. Front. Psychol, 13(), 1-11. doi: 10.3389/fpsyg.2022.1059523
- Zhao, C., Liu, Y. & Gao, Z. (2016). An identification perspective of servant leadership's effects. Journal of Managerial Psychology, 31(5), 898-913. doi: 10.1108/JMP-08-2014-0250
- Zheng, S., Jiang, L., Cai, W., Xu, B., & Gao, X. (2021). How can hotel employees produce workplace environmentally friendly behavior? The role of leader, corporate, and coworkers. *Front. Psychol.*, 12(), 1-13. doi: [10.3389/fpsyg.2021.725170](https://doi.org/10.3389/fpsyg.2021.725170)

### **LAMPIRAN**

### **Lampiran 1**

### *Informed Consent* **Ahli (Bahasa Inggris ke Bahasa Indonesia)**

Saya yang bertanda tangan di bawah ini

nama : Dwiana Fajriati Dewi

lulusan : *MSc Work and Organizational Psychology,* University of

Nottingham

menyatakan kesediaan untuk menjadi penerjemah/ahli bahasa dalam proses adaptasi skala oleh mahasiswa dengan

nama : Puspa Akhlakul Karimah Tuhelelu

NIM : C021191046

Demikian pernyataan ini yang disampaikan secara sukarela dan tanpa paksaan atau ancaman. Segala informasi yang saya berikan adalah benar dan dapat dipertanggungjawabkan sebagaimana mestinya.

Makassar, 11 Mei 2023

0ەت0

Dwiana Fajriati Dewi.

### *Informed Consent* **Ahli (Bahasa Indonesia ke Bahasa Inggris)**

Saya yang bertanda tangan di bawah ini

nama : Patricia Cecilia Soharto, S.Psi.

lulusan : Universitas Hasanuddin

menyatakan kesediaan untuk menjadi penerjemah/ahli bahasa dalam proses adaptasi skala oleh mahasiswa dengan

nama : Puspa Akhlakul Karimah Tuhelelu

NIM : C021191046

Demikian pernyataan ini yang disampaikan secara sukarela dan tanpa paksaan atau ancaman. Segala informasi yang saya berikan adalah benar dan dapat dipertanggungjawabkan sebagaimana mestinya.

Makassar, 20 Juni 2023

Patricia Cecilia Soharto, S.Psi.

# **Tabel Adaptasi Skala**

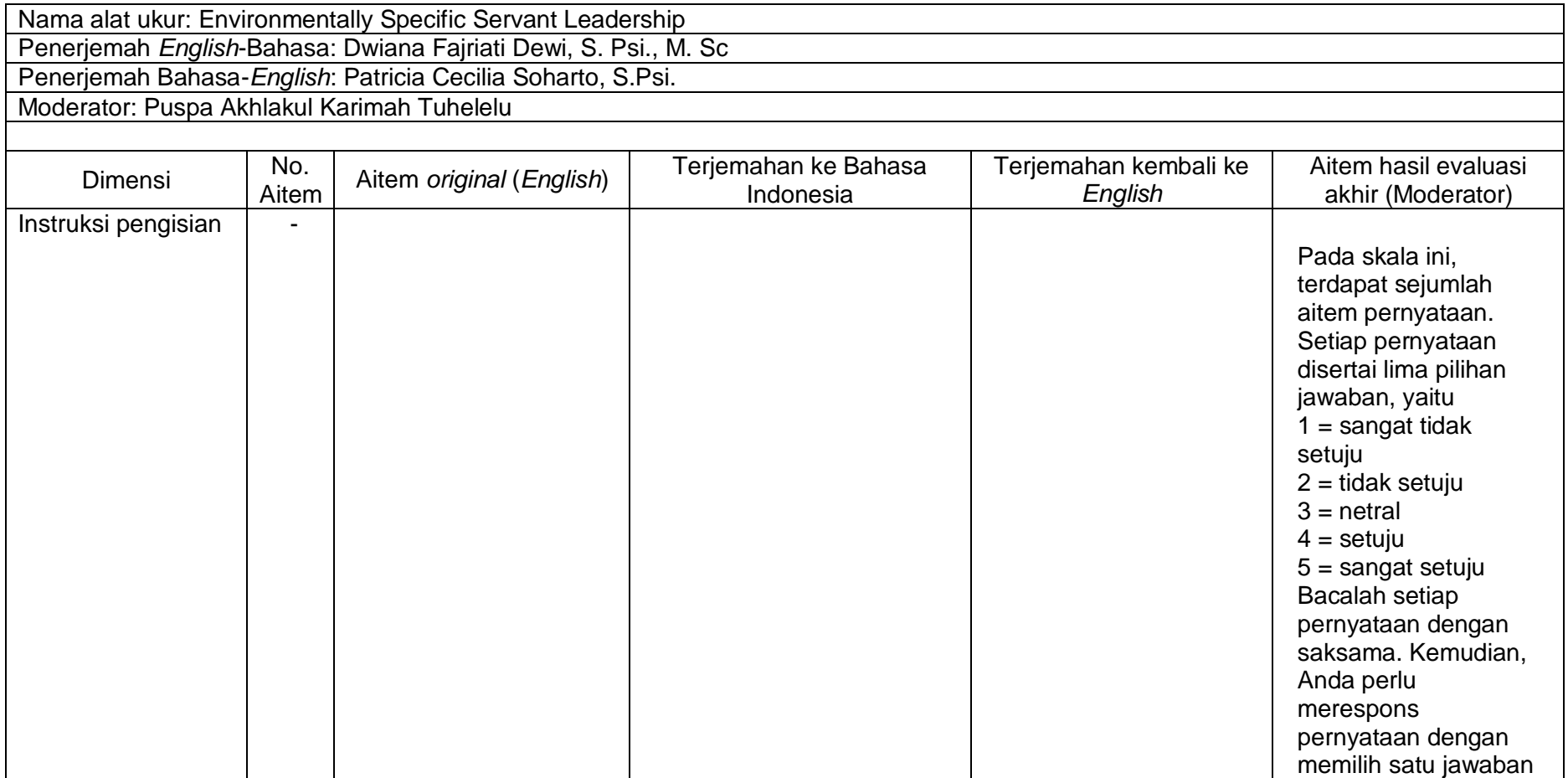

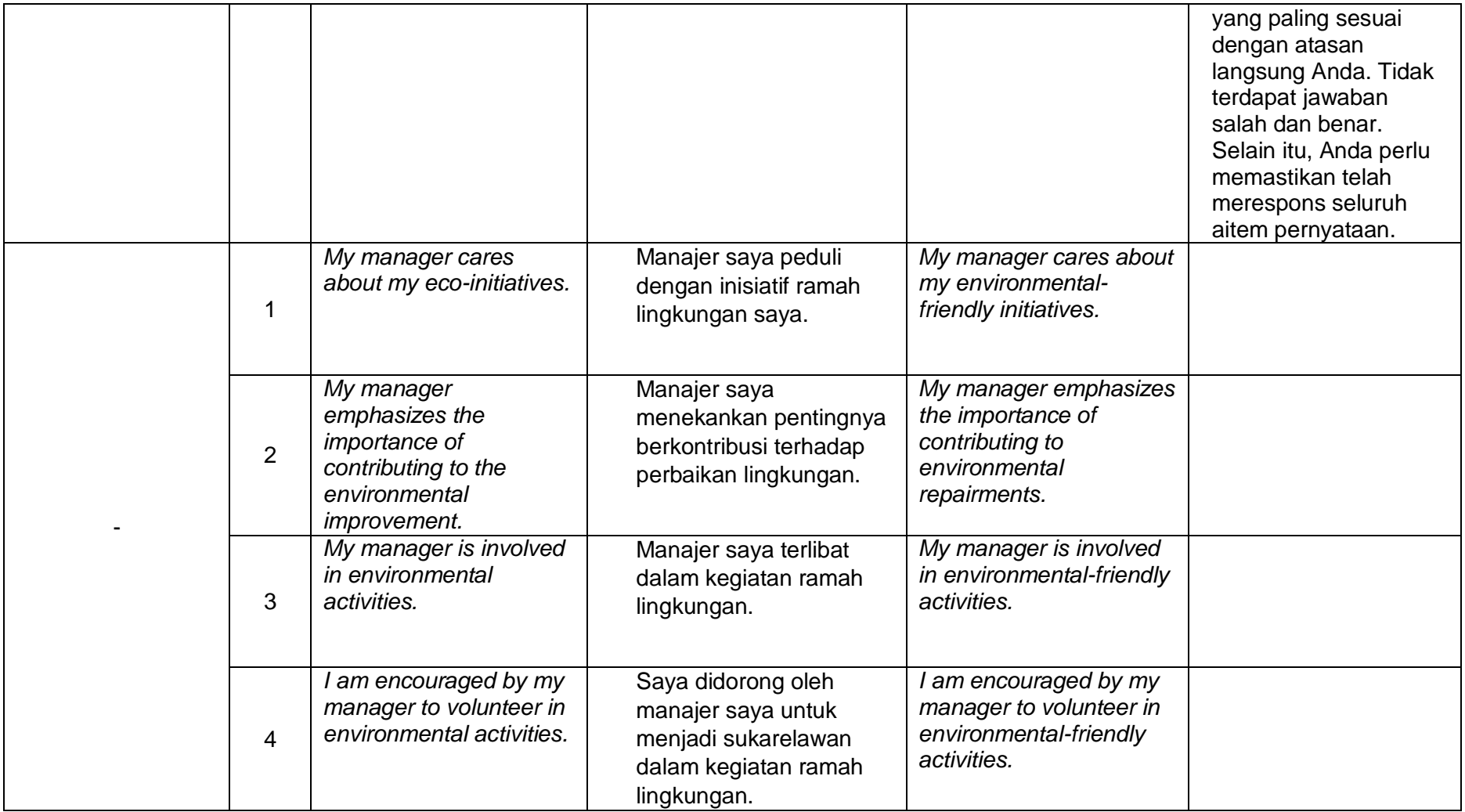

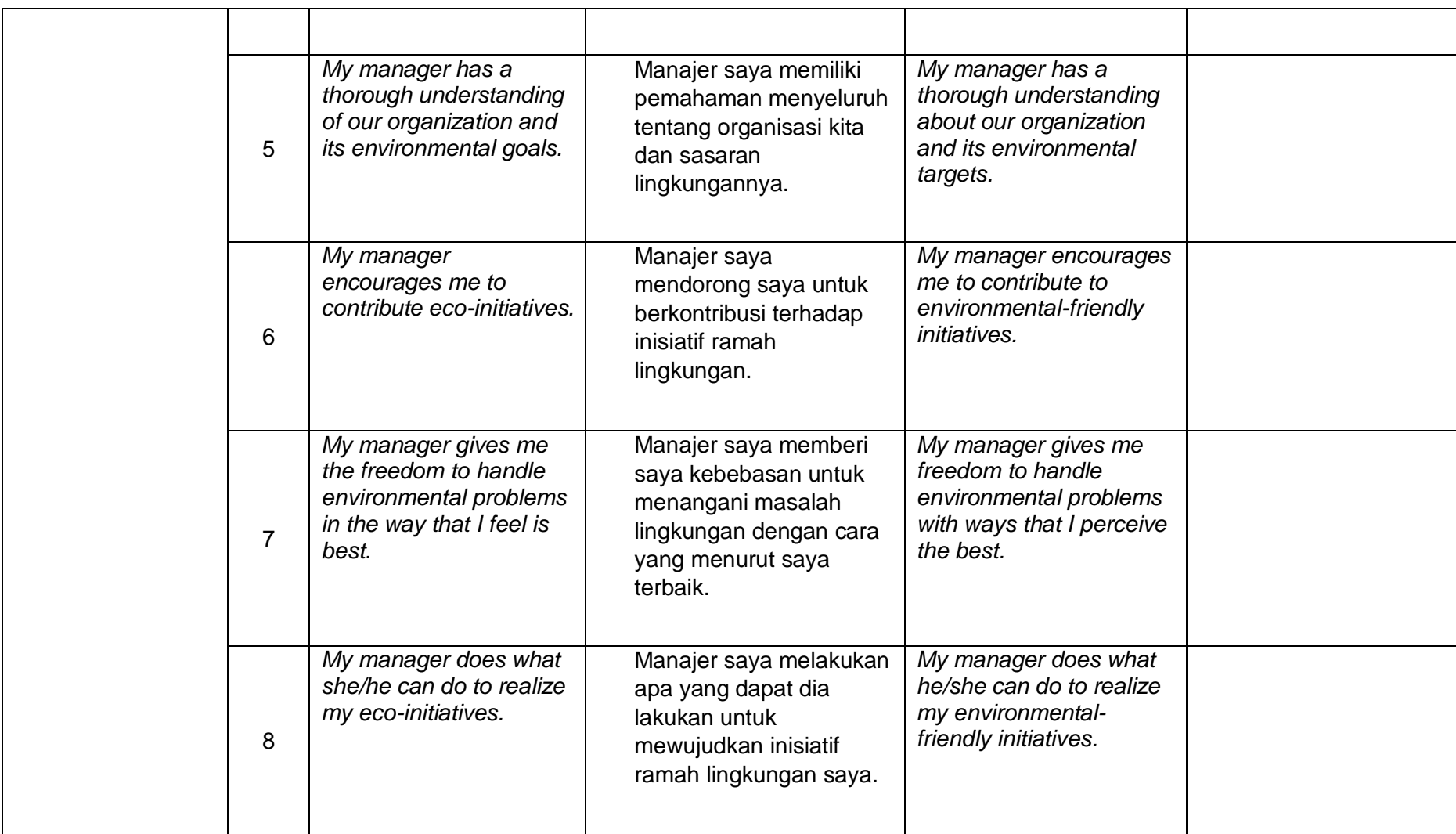

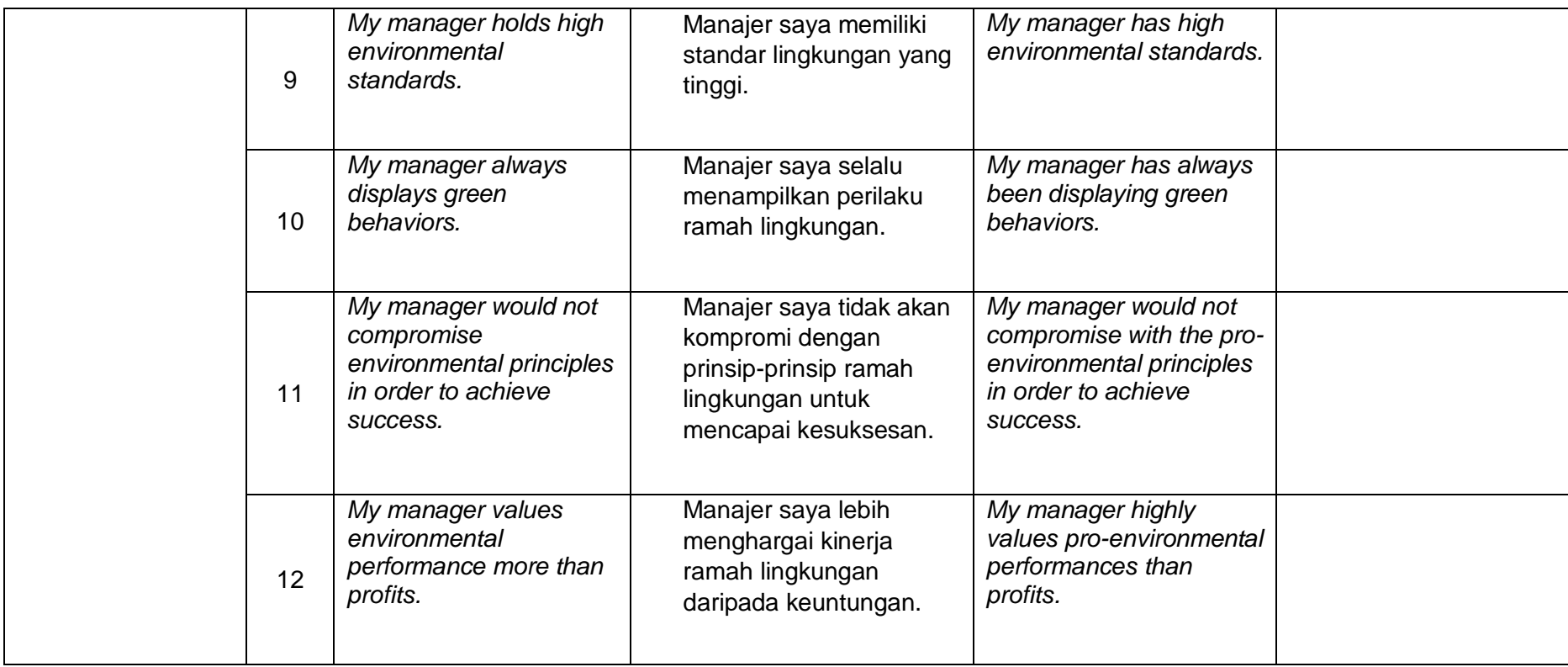

**Isi** *Google Form*

### **Kuisioner Penelitian di Nipah Park**

Assalamu Alaikum, wr. wb. Salam sejahtera bagi kita semua.

Perkenalkan saya Puspa Akhlakul Karimah, mahasiswa Program Studi Psikologi Fakultas Kedokteran Universitas Hasanuddin. Saat ini saya sedang melakukan penelitian guna memenuhi tugas akhir. Penelitian ini bertujuan untuk mengetahui kontribusi persepsi pemimpin melayani (*servant leadership*) yang berorientasi terhadap lingkungan terhadap perilaku sukarela karyawan terkait keberlanjutan lingkungan bagi karyawan industri jasa di Nipah Park. Oleh karena itu, saya mengharapkan kesediaan Anda untuk meluangkan waktu menjadi partisipan dalam penelitian ini.

Tidak ada jawaban benar dan salah dalam survey ini, sehingga Anda diharapkan dapat memberikan jawaban yang sesuai dengan diri Anda yang sebenarnya. Segala identitas dan jawaban yang Anda berikan akan dijaga kerahasiaannya dan akan digunakan untuk kepentingan penelitian.

Apabila terdapat hal yang ingin ditanyakan terkait penelitian ini, silakan menghubungi saya melalui:

E-mail: puspaakhlakulkarimah@gmail.com

Whatsapp: 0895413062947

Terima kasih.

Apakah anda bersedia menjadi partisipan dengan mengisi skala penelitian ini secara sukarela?

◻️Ya

◻️Tidak

### **Data Diri Partisipan**

Email : Nama/Inisial: Jenis Kelamin: ◻️Perempuan ◻️Laki-laki Pendidikan terakhir: Posisi jabatan saat ini: Lama bekerja di posisi tersebut: Nomor *whatsapp* untuk kebutuhan reward

### **Instruksi Pengisian Skala Penelitian**

Pada skala ini, terdapat sejumlah aitem pernyataan. Setiap pernyataan disertai lima pilihan jawaban, yaitu

- $1 =$  sangat tidak setuju
- $2 =$  tidak setuju
- $3$  = netral
- $4 =$  setuju
- 5 = sangat setuju

Bacalah setiap pernyataan dengan saksama. Kemudian, Anda perlu merespons pernyataan dengan memilih salah satu jawaban yang paling sesuai dengan atasan langsung Anda. Tidak terdapat jawaban salah dan benar. Selain itu, Anda perlu memastikan telah merespons seluruh aitem pernyataan.

Saya telah memahami instruksi pengisian skala penelitian ini.

◻️Ya, saya sudah paham

### **Organizational Citizenship Behavior for Environment (OCB-E) Scale**

Pada skala ini, terdapat sejumlah aitem pernyataan. Setiap pernyataan disertai lima pilihan jawaban, yaitu

- $1 =$  sangat tidak setuju
- 2 = tidak setuju
- $3$  = netral
- $4 =$  setuju
- 5 = sangat setuju

Bacalah setiap pernyataan dengan saksama. Kemudian, Anda perlu merespons pernyataan dengan memilih salah satu jawaban yang paling sesuai dengan atasan langsung Anda. Tidak terdapat jawaban salah dan benar. Selain itu, Anda perlu memastikan telah merespons seluruh aitem pernyataan.

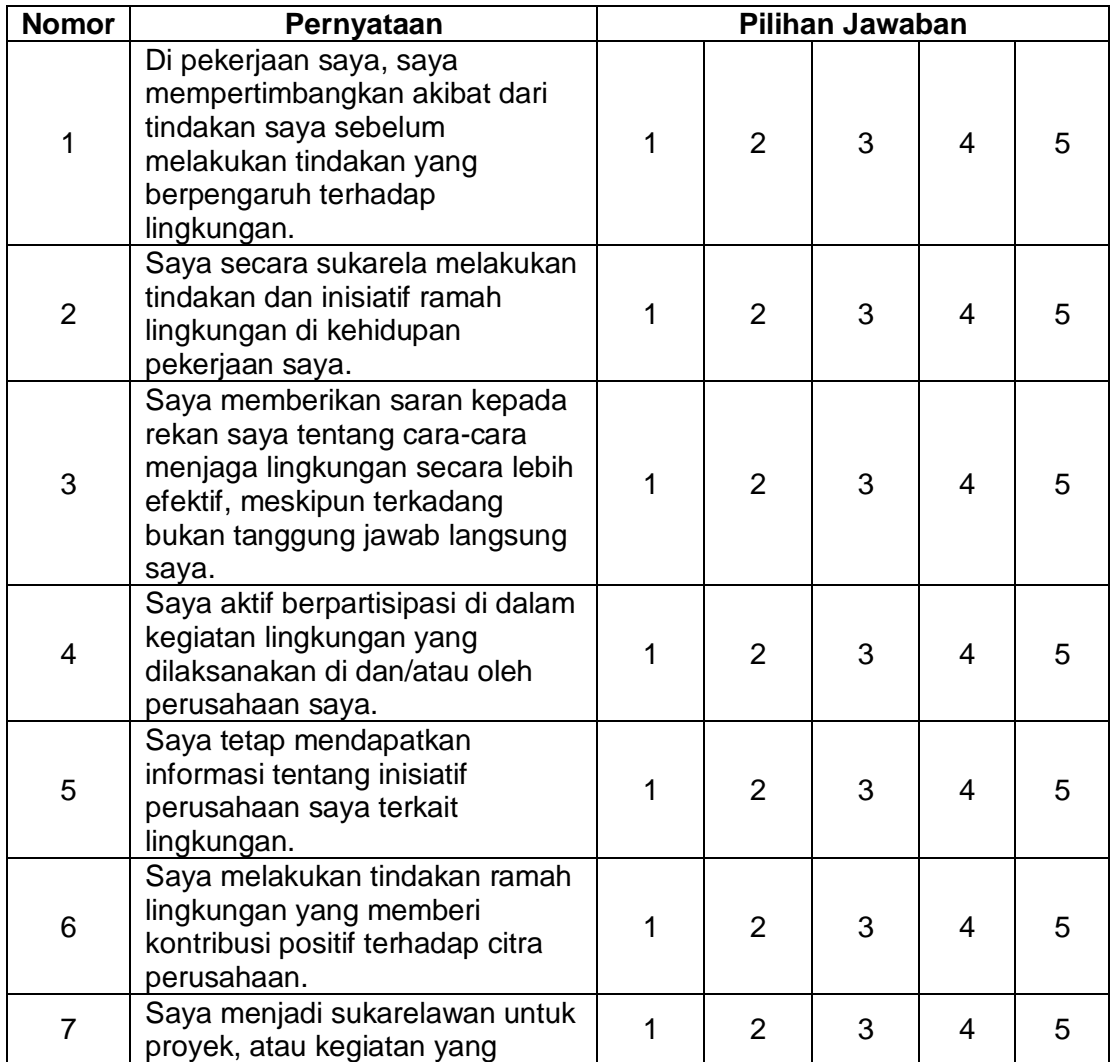

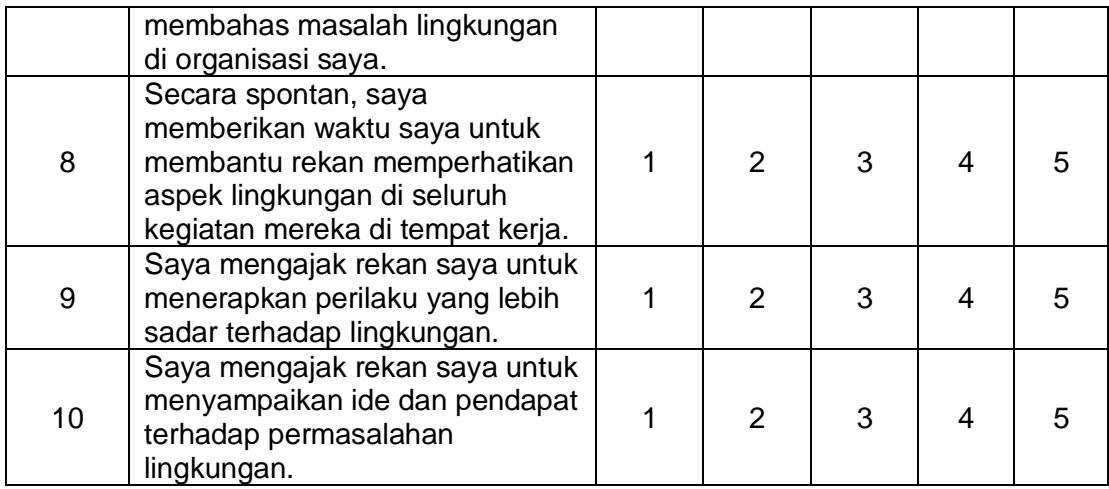

### **Environmentally Spesific Servant Leadership (ESSL) Scale**

Pada skala ini, terdapat sejumlah aitem pernyataan. Setiap pernyataan disertai lima pilihan jawaban, yaitu

- $1 =$  sangat tidak setuju
- 2 = tidak setuju
- $3 =$  netral
- $4 =$  setuju
- 5 = sangat setuju

Bacalah setiap pernyataan dengan saksama. Kemudian, Anda perlu merespons pernyataan dengan memilih salah satu jawaban yang paling sesuai dengan atasan langsung Anda. Tidak terdapat jawaban salah dan benar. Selain itu, Anda perlu memastikan telah merespons seluruh aitem pernyataan.

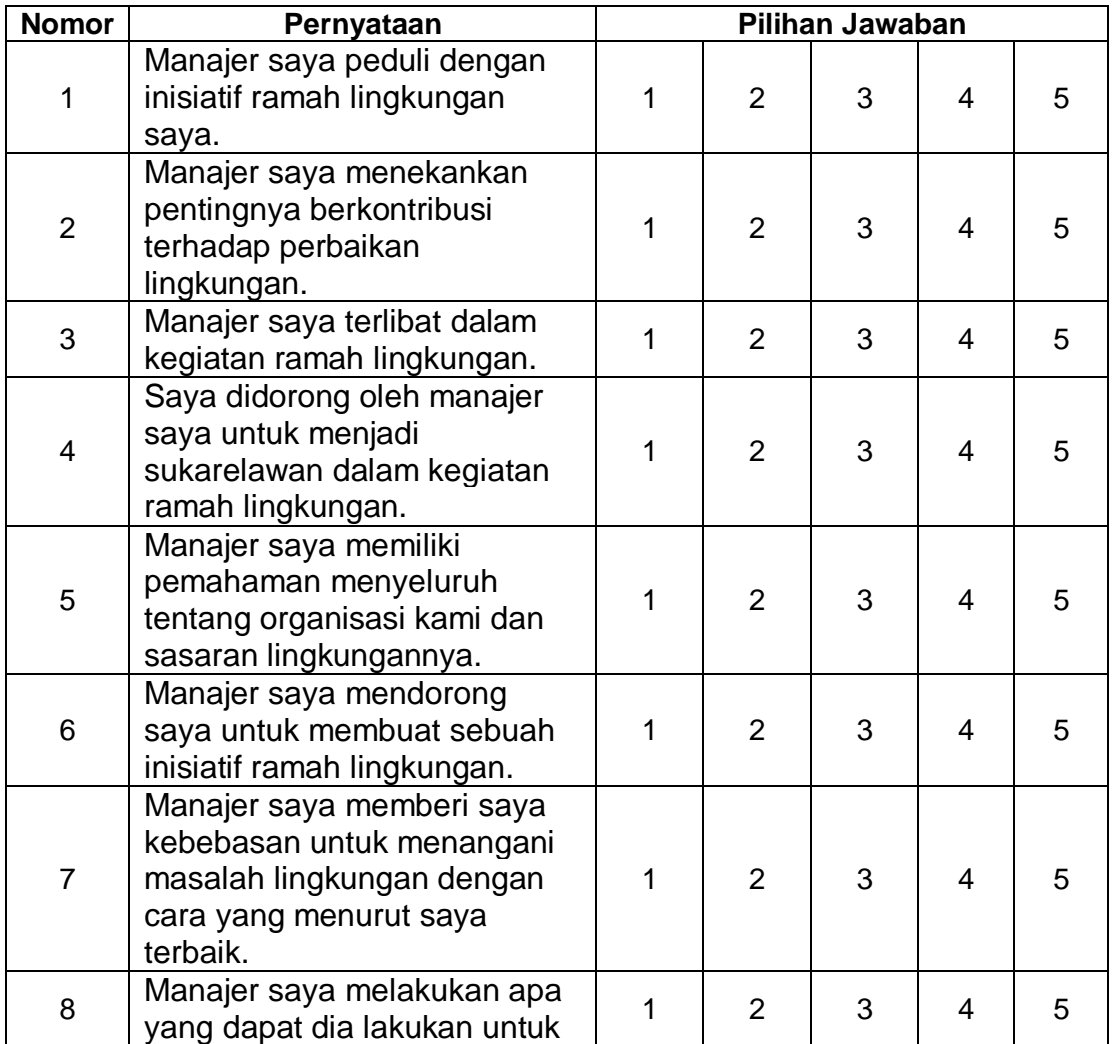

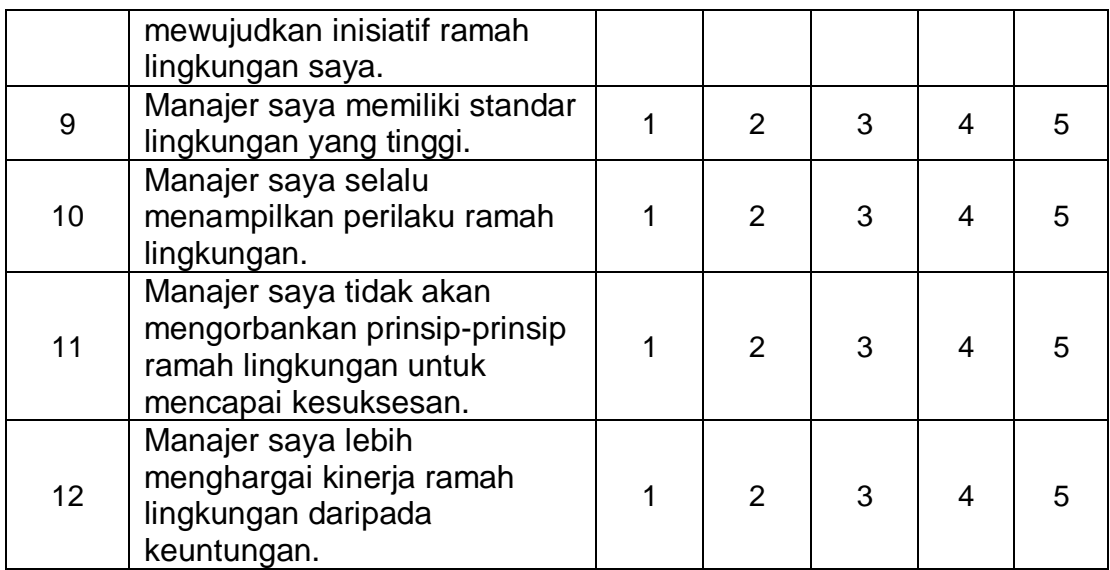

#### *Output* **Pengolahan Data**

#### **1. Uji Validitas dan Reliabilitas Skala ESSL**

● RScript - Validitas

#renaming data data<-X\_V\_ESSL View(data)

##Multivariate Normality Assesment library(MVN) mvn(data, mvnTest = "hz", multivariatePlot ="qq")\$multivariateNormality

###CFA MODELING ##Model 7 Model.7<-' ESSL=~A1+A2+A3+A4+A5+A6+A7+A8+A9+A10+A11+A12'

##CFA Analysis Model 7 library(lavaan) Model.Analysis.7<-cfa(Model.7, data=data, estimator="MLR") summary(Model.Analysis.7,fit.measures=TRUE,standardized=TRUE)

##Modification Indices data\_mi=modificationindices(Model.Analysis.7, standardized = TRUE, sort.=TRUE) subset(data\_mi, mi > 3.84)

###CFA MODELING ##Model 8 Model.8<-' ESSL=~A1+A2+A3+A4+A5+A6+A7+A8+A10+A11+A12'

##CFA Analysis Model 8 library(lavaan) Model.Analysis.8<-cfa(Model.8, data=data, estimator="MLR") summary(Model.Analysis.8,fit.measures=TRUE,standardized=TRUE)

##Modification Indices data\_mi=modificationindices(Model.Analysis.8, standardized = TRUE, sort.=TRUE) subset(data\_mi, mi > 3.84)

###CFA MODELING ##Model 9 Model.9<-' ESSL=~A1+A2+A3+A4+A5+A6+A7+A8+A10+A11'

```
##CFA Analysis Model 9
library(lavaan)
Model.Analysis.9<-cfa(Model.9, data=data, estimator="MLR")
summary(Model.Analysis.9,fit.measures=TRUE,standardized=TRUE)
##Modification Indices
data_mi=modificationindices(Model.Analysis.9, 
                 standardized = TRUE, 
                 sort.=TRUE)
subset(data_mi, mi > 3.84)
##Model's Plot
library(semPlot)
semPaths(Model.Analysis.9, 
      what="paths",
      whatLabels = "std.all")
###CFA MODELING
##Model 9
Model.9<-'
ESSL=~A1+A2+A3+A4+A5+A6+A7+A8+A10+A11'
```

```
##CFA Analysis Model 9
library(lavaan)
Model.Analysis.9<-cfa(Model.9, data=data, estimator="MLR")
summary(Model.Analysis.9,fit.measures=TRUE,standardized=TRUE)
```

```
fitmeasures(Model.Analysis.9,c("pvalue","chisq","df","gfi","cfi","rmsea","srmr","tli")
\lambda
```

```
##Modification Indices
data_mi=modificationindices(Model.Analysis.9, 
                  standardized = TRUE, 
                  sort.=TRUE)
subset(data_mi, mi > 3.84)
```
##Model's Plot library(semPlot) semPaths(Model.Analysis.9, what="paths", whatLabels = "std.all")

```
###CFA MODELING
##Model 10
Model.10<-'
ESSL=~A1+A3+A4+A5+A6+A7+A8+A10+A11'
```

```
##CFA Analysis Model 10
```

```
library(lavaan)
Model.Analysis.10<-cfa(Model.10, data=data, estimator="MLR")
summary(Model.Analysis.10,fit.measures=TRUE,standardized=TRUE)
inspect(Model.Analysis.10, what="std")
inspect(Model.Analysis.10, 'r2')
fitmeasures(Model.Analysis.10)
fitmeasures(Model.Analysis.10,c("pvalue","chisq","df","gfi","cfi","rmsea","srmr","tli"
))
##Modification Indices
data_mi=modificationindices(Model.Analysis.10, 
                  standardized = TRUE, 
                  sort.=TRUE)
subset(data_mi, mi > 3.84)
##Model's Plot
library(semPlot)
semPaths(Model.Analysis.10, 
      what="paths",
      whatLabels = "std.all")
###CFA MODELING
##Model 10
Model.10<-'
ESSL=~A1+A3+A4+A5+A6+A7+A8+A10+A11
A5 \sim A7'##CFA Analysis Model 10
library(lavaan)
Model.Analysis.10<-cfa(Model.10, data=data, estimator="MLR")
summary(Model.Analysis.10,fit.measures=TRUE,standardized=TRUE)
##Modification Indices
data_mi=modificationindices(Model.Analysis.10,
                  standardized = TRUE,
                  sort.=TRUE)
subset(data_mi, mi > 3.84)
fitmeasures(Model.Analysis.10,c("pvalue","chisq","df","gfi","cfi","rmsea","srmr","tli"
))
```
### ● **Rconsole - Validitas**

```
> #renaming data
```
- > data<-X\_V\_ESSL
- > ##Multivariate Normality Assesment

```
> library(MVN)
```
> mvn(data, mvnTest = "hz", multivariatePlot ="qq")\$multivariateNormality Test HZ p value MVN

1 Henze-Zirkler 24.57758 0 NO > ###CFA MODELING > ##Model 7

> Model.7<-'

+ ESSL=~A1+A2+A3+A4+A5+A6+A7+A8+A9+A10+A11+A12'

> ##CFA Analysis Model 7

> library(lavaan)

> Model.Analysis.7<-cfa(Model.7, data=data, estimator="MLR")

> summary(Model.Analysis.7,fit.measures=TRUE,standardized=TRUE) lavaan 0.6.16 ended normally after 49 iterations

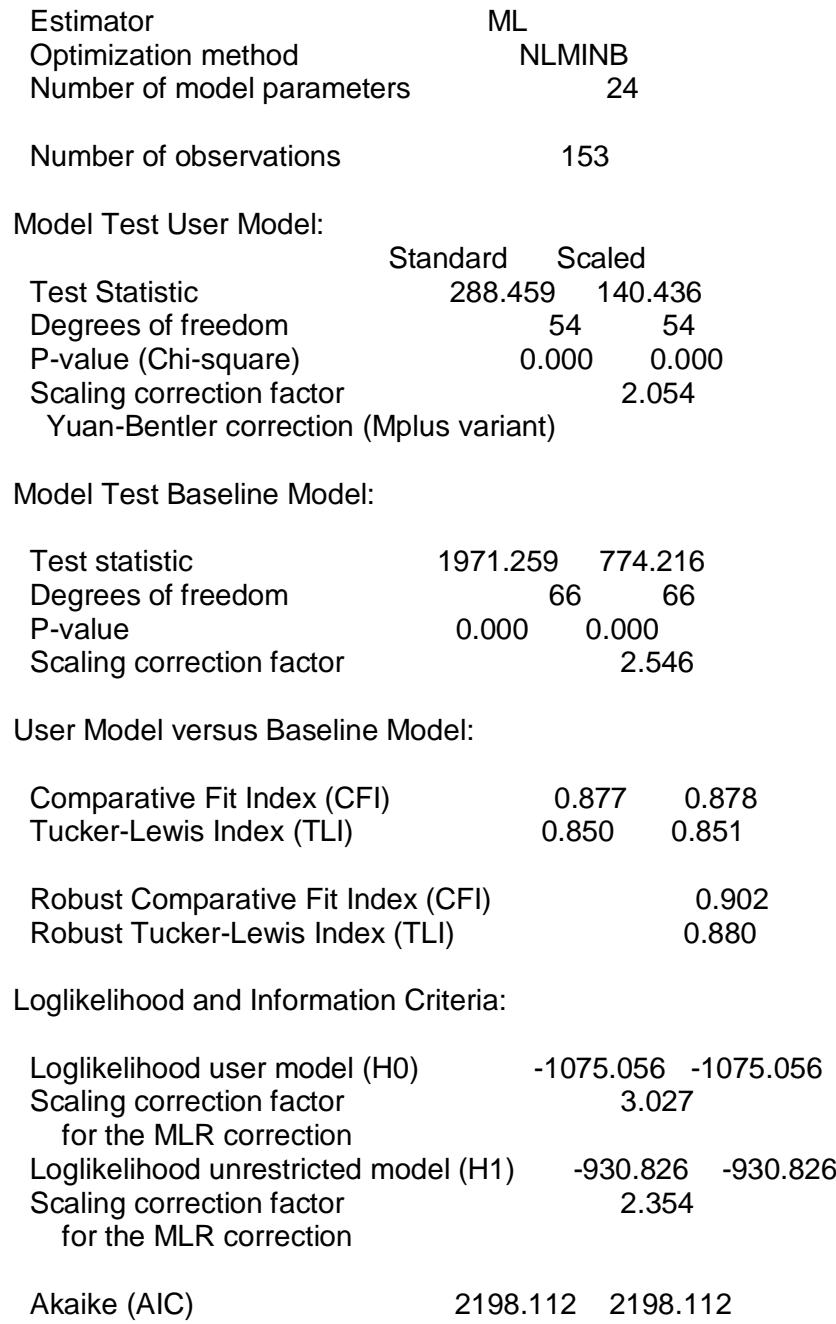

 Bayesian (BIC) 2270.842 2270.842 Sample-size adjusted Bayesian (SABIC) 2194.881 2194.881

Root Mean Square Error of Approximation:

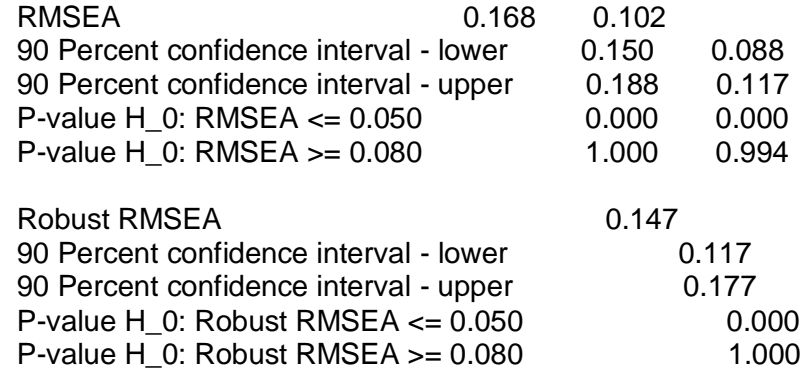

Standardized Root Mean Square Residual:

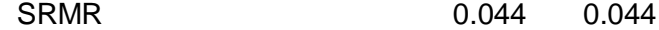

Parameter Estimates:

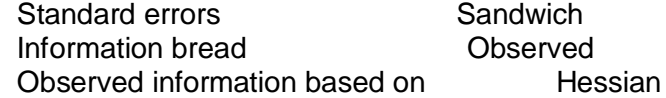

Latent Variables:

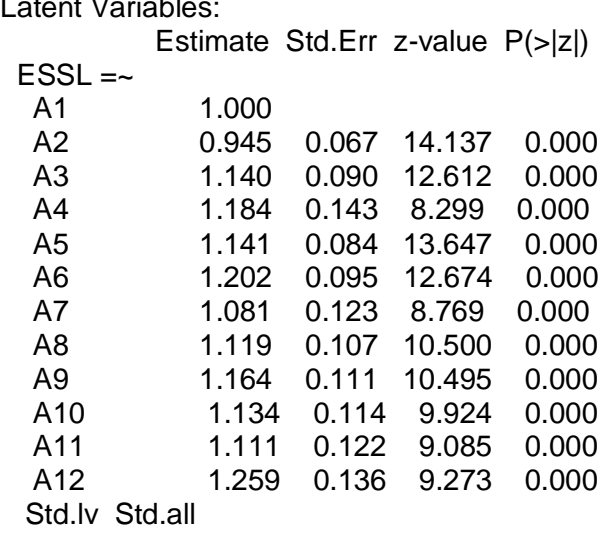

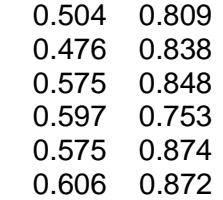

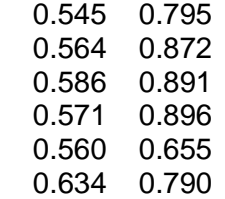

#### Variances:

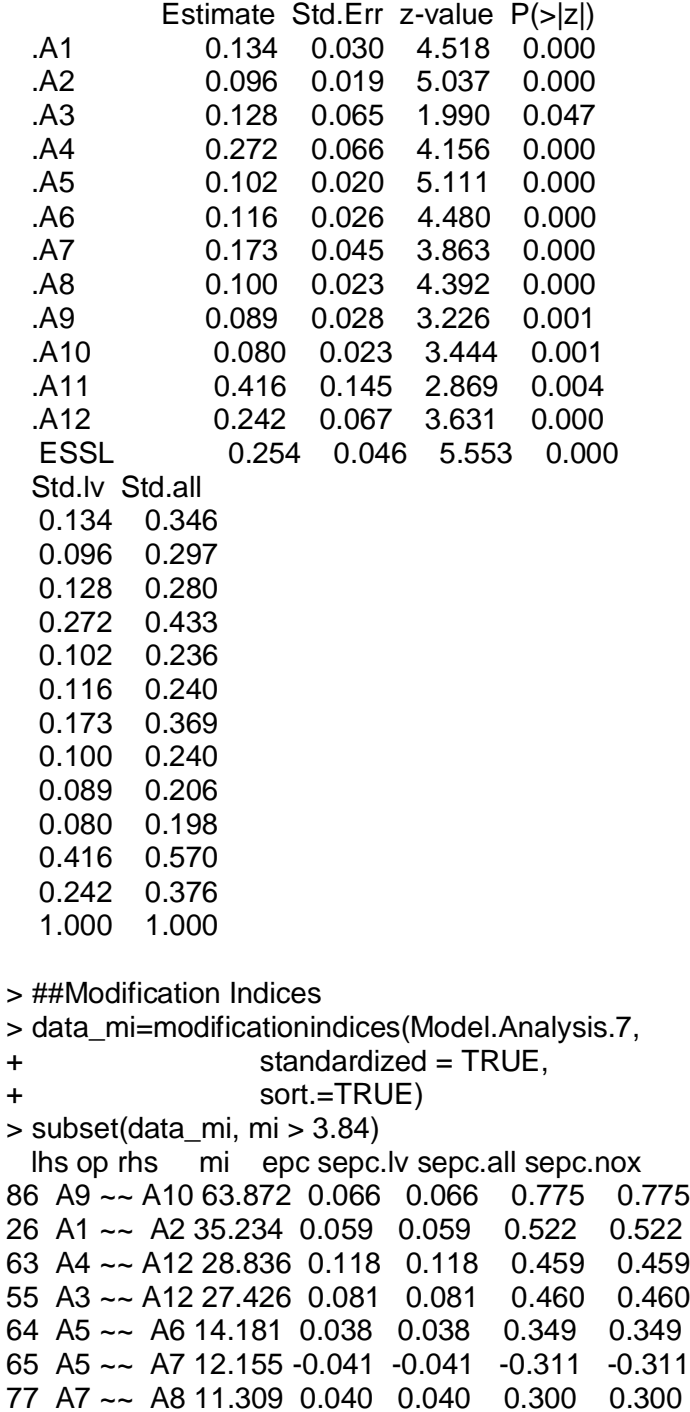

37 A2 ~~ A3 10.955 0.033 0.033 0.296 0.296 85 A8 ~~ A12 9.318 -0.042 -0.042 -0.272 -0.272 52 A3 ~~ A9 8.416 -0.029 -0.029 -0.269 -0.269 60 A4 ~~ A9 8.294 -0.040 -0.040 -0.258 -0.258 45 A2 ~~ A11 7.923 -0.048 -0.048 -0.241 -0.241 43 A2 ~~ A9 6.761 -0.022 -0.022 -0.240 -0.240 67 A5 ~~ A9 5.426 -0.021 -0.021 -0.220 -0.220 72 A6 ~~ A8 5.341 0.023 0.023 0.214 0.214 82 A8 ~~ A9 4.768 0.019 0.019 0.206 0.206 80 A7 ~~ A11 4.577 0.049 0.049 0.181 0.181 36 A1 ~~ A12 4.457 -0.033 -0.033 -0.183 -0.183 74 A6 ~~ A10 4.398 -0.019 -0.019 -0.199 -0.199 28 A1 ~~ A4 4.040 -0.033 -0.033 -0.173 -0.173 > ###CFA MODELING > ##Model 8 > Model.8<-' + ESSL=~A1+A2+A3+A4+A5+A6+A7+A8+A10+A11+A12' > ##CFA Analysis Model 8 > library(lavaan) > Model.Analysis.8<-cfa(Model.8, data=data, estimator="MLR") > summary(Model.Analysis.8,fit.measures=TRUE,standardized=TRUE) lavaan 0.6.16 ended normally after 43 iterations Estimator ML Optimization method NLMINB Number of model parameters 22 Number of observations 153 Model Test User Model: Standard Scaled Test Statistic 188.338 88.558 Degrees of freedom 44 44 P-value (Chi-square) 0.000 0.000 Scaling correction factor 2.127 Yuan-Bentler correction (Mplus variant) Model Test Baseline Model: Test statistic 1653.922 622.412 Degrees of freedom 55 55 P-value 0.000 0.000 Scaling correction factor **2.657** User Model versus Baseline Model:

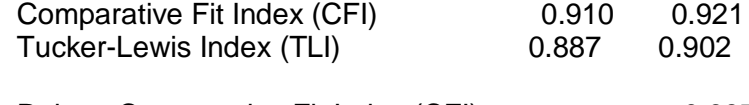

Robust Comparative Fit Index (CFI) 0.937

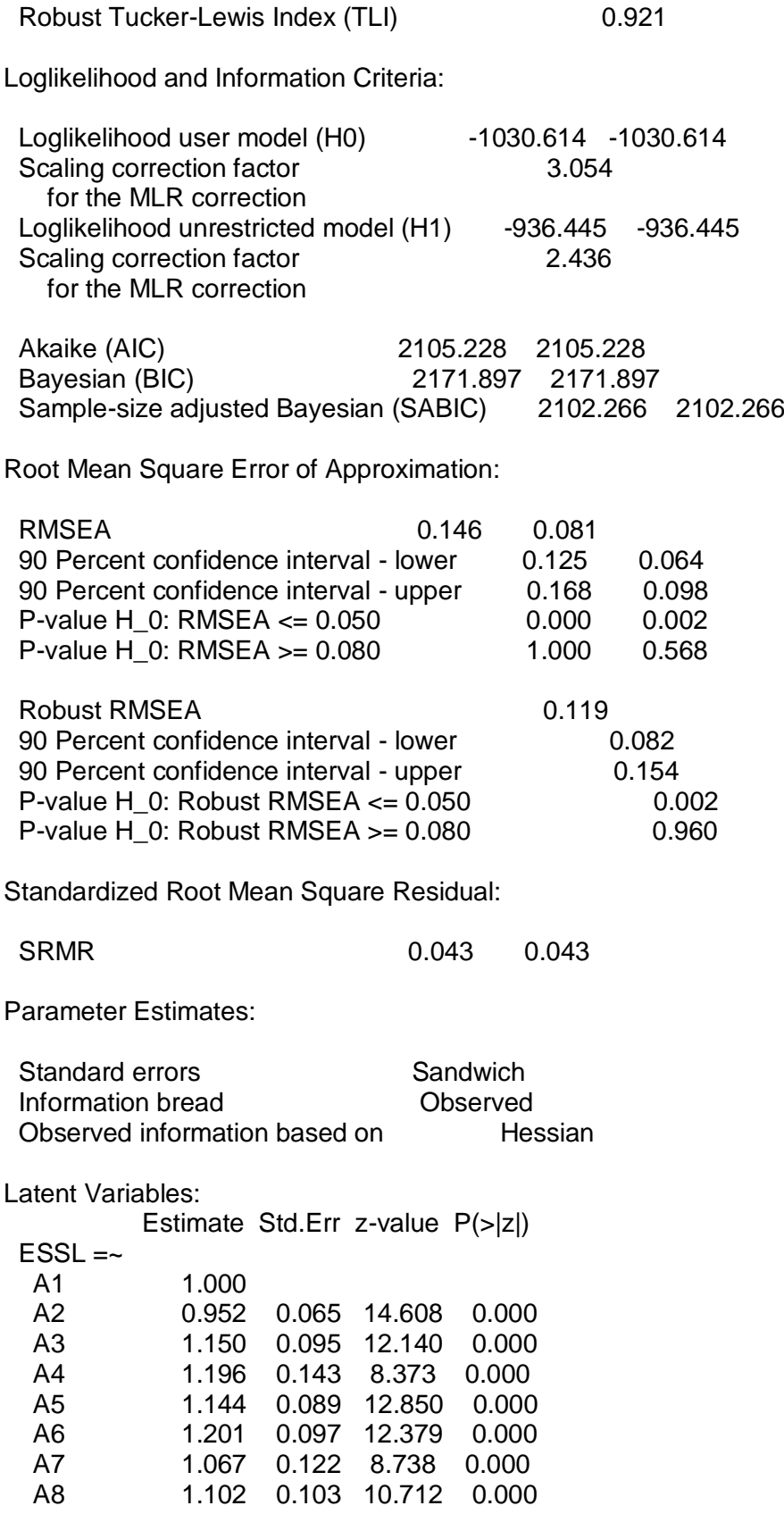

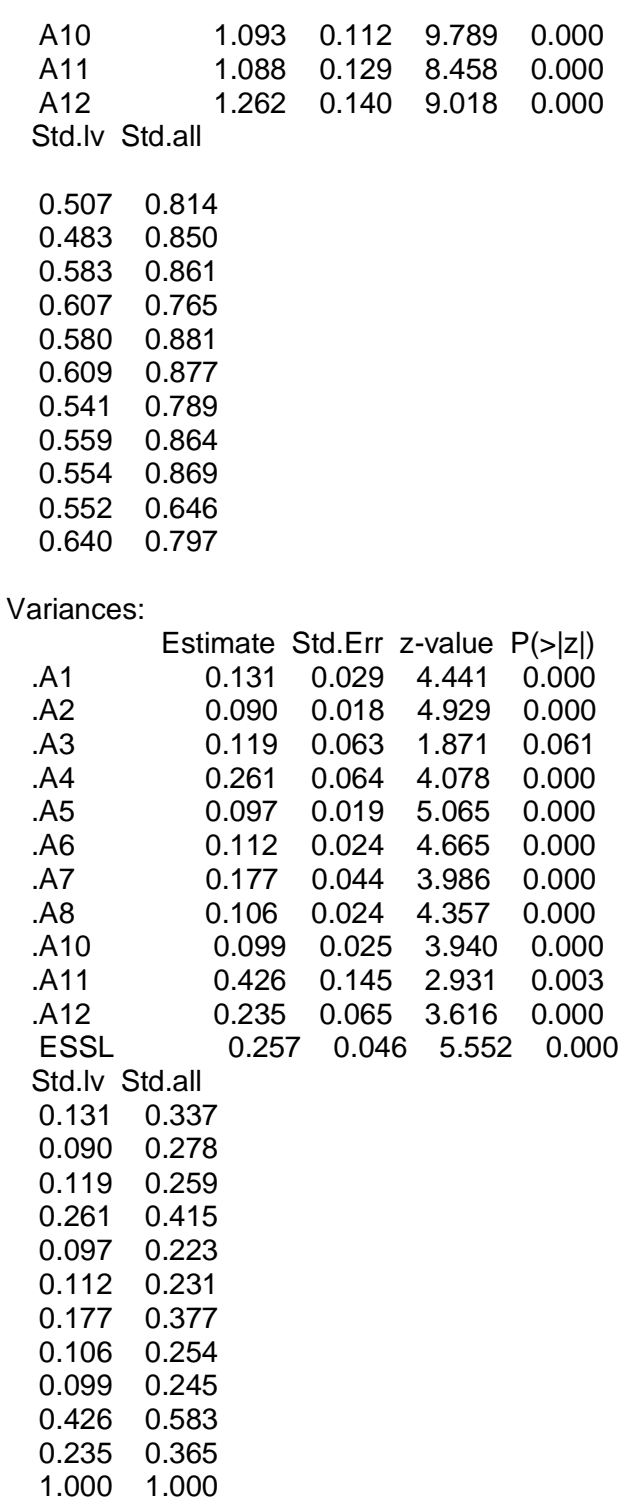

> ##Modification Indices

> data\_mi=modificationindices(Model.Analysis.8,

+ standardized = TRUE,

+ sort.=TRUE)

> subset(data\_mi, mi > 3.84)

 lhs op rhs mi epc sepc.lv sepc.all sepc.nox 24 A1 ~~ A2 33.123 0.056 0.056 0.518 0.518 57 A4 ~~ A12 26.398 0.110 0.110 0.446 0.446 50 A3 ~~ A12 24.626 0.075 0.075 0.447 0.447 69 A7 ~~ A8 14.101 0.046 0.046 0.338 0.338 59 A5 ~~ A7 13.662 -0.044 -0.044 -0.338 -0.338 58 A5 ~~ A6 11.588 0.034 0.034 0.329 0.329 75 A8 ~~ A12 9.222 -0.043 -0.043 -0.274 -0.274 41 A2 ~~ A11 8.355 -0.049 -0.049 -0.251 -0.251 45 A3 ~~ A6 7.997 -0.031 -0.031 -0.268 -0.268 34 A2 ~~ A3 6.863 0.025 0.025 0.242 0.242 26 A1 ~~ A4 6.810 -0.042 -0.042 -0.228 -0.228 33 A1 ~~ A12 6.645 -0.040 -0.040 -0.227 -0.227 65 A6 ~~ A8 6.304 0.026 0.026 0.238 0.238 71 A7 ~~ A11 5.825 0.056 0.056 0.205 0.205 76 A10 ~~ A11 4.085 0.037 0.037 0.178 0.178 68 A6 ~~ A12 4.036 -0.030 -0.030 -0.183 -0.183 > ###CFA MODELING > ##Model 9 > Model.9<-' + ESSL=~A1+A2+A3+A4+A5+A6+A7+A8+A10+A11' > ##CFA Analysis Model 9 > library(lavaan) > Model.Analysis.9<-cfa(Model.9, data=data, estimator="MLR") > summary(Model.Analysis.9,fit.measures=TRUE,standardized=TRUE) lavaan 0.6.16 ended normally after 39 iterations Estimator ML Optimization method NLMINB Number of model parameters 20 Number of observations 153 Model Test User Model: Standard Scaled Test Statistic 112.488 54.498 Degrees of freedom 35 35 35 P-value (Chi-square) 0.000 0.019

Model Test Baseline Model:

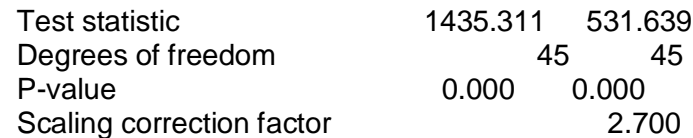

Scaling correction factor **2.064** 

Yuan-Bentler correction (Mplus variant)

User Model versus Baseline Model:

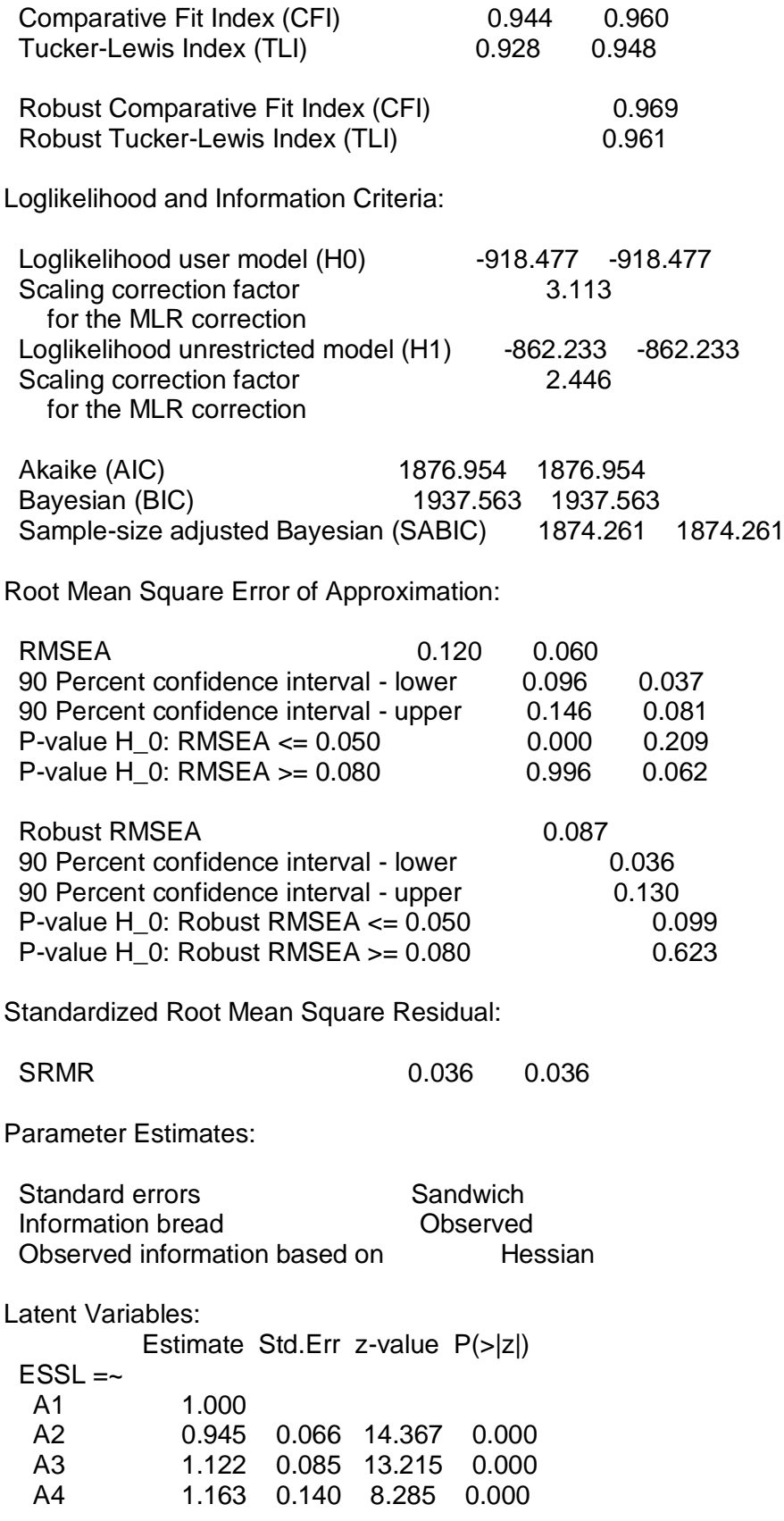

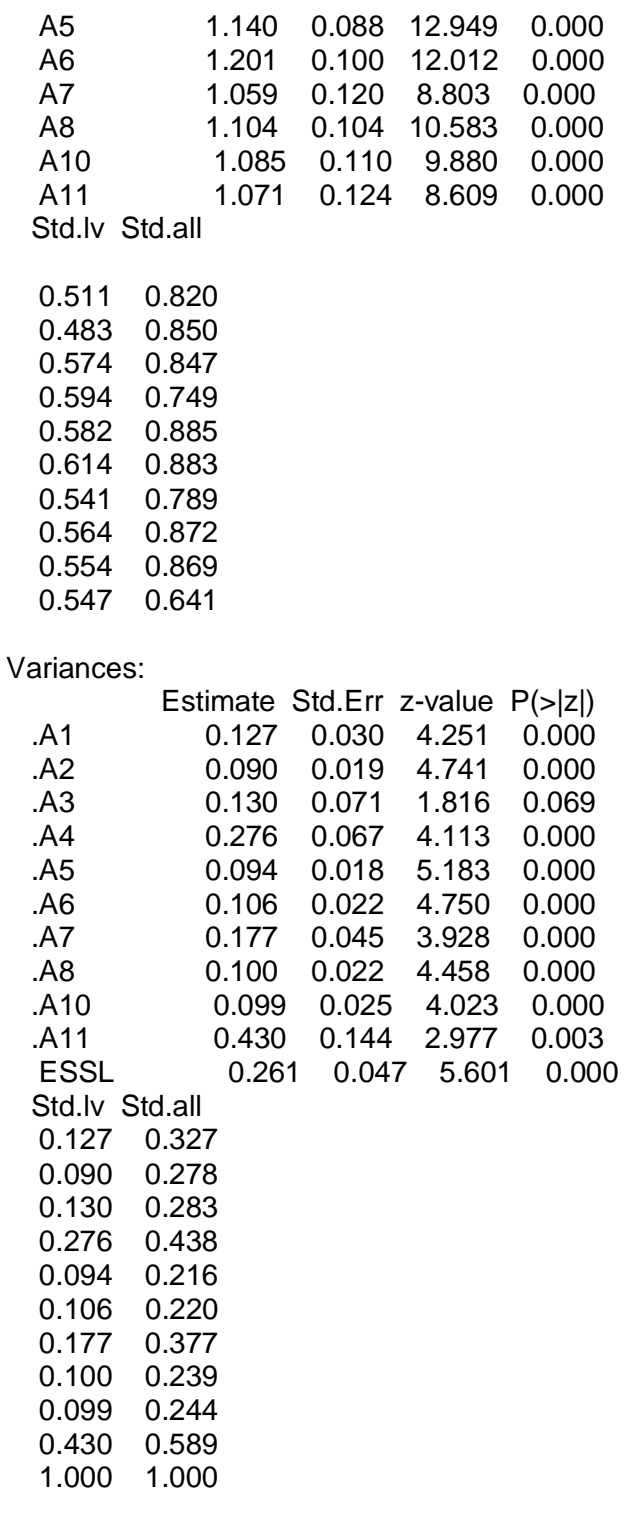

> ##Modification Indices

> data\_mi=modificationindices(Model.Analysis.9,

+ standardized = TRUE,

+ sort.=TRUE)

> subset(data\_mi, mi > 3.84)

 lhs op rhs mi epc sepc.lv sepc.all sepc.nox 22 A1 ~~ A2 32.106 0.055 0.055 0.516 0.516 53 A5 ~~ A7 15.590 -0.047 -0.047 -0.366 -0.366 61 A7 ~~ A8 13.096 0.044 0.044 0.331 0.331 31 A2 ~~ A3 9.638 0.031 0.031 0.287 0.287 52 A5 ~~ A6 9.177 0.030 0.030 0.302 0.302 38 A2 ~~ A11 7.594 -0.047 -0.047 -0.241 -0.241 63 A7 ~~ A11 6.323 0.059 0.059 0.214 0.214 28 A1 ~~ A8 5.943 -0.026 -0.026 -0.226 -0.226 41 A3 ~~ A6 5.743 -0.027 -0.027 -0.229 -0.229 24 A1 ~~ A4 5.290 -0.038 -0.038 -0.201 -0.201 66 A10 ~~ A11 4.706 0.040 0.040 0.192 0.192

> ###CFA MODELING

> ##Model 10

> Model.10<-'

+ ESSL=~A1+A3+A4+A5+A6+A7+A8+A10+A11'

> ##CFA Analysis Model 10

> library(lavaan)

> Model.Analysis.10<-cfa(Model.10, data=data, estimator="MLR")

> summary(Model.Analysis.10,fit.measures=TRUE,standardized=TRUE) lavaan 0.6.16 ended normally after 40 iterations

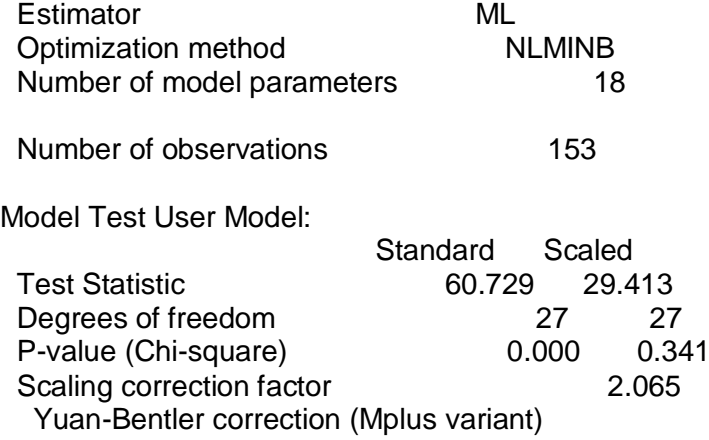

Model Test Baseline Model:

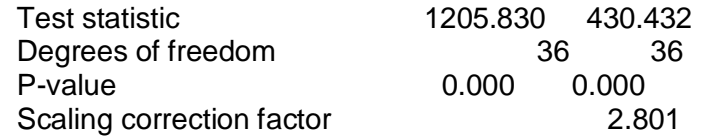

User Model versus Baseline Model:

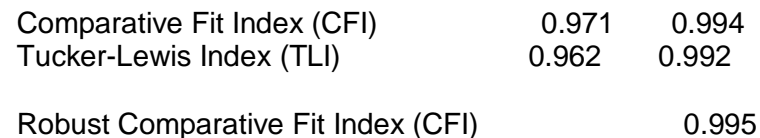

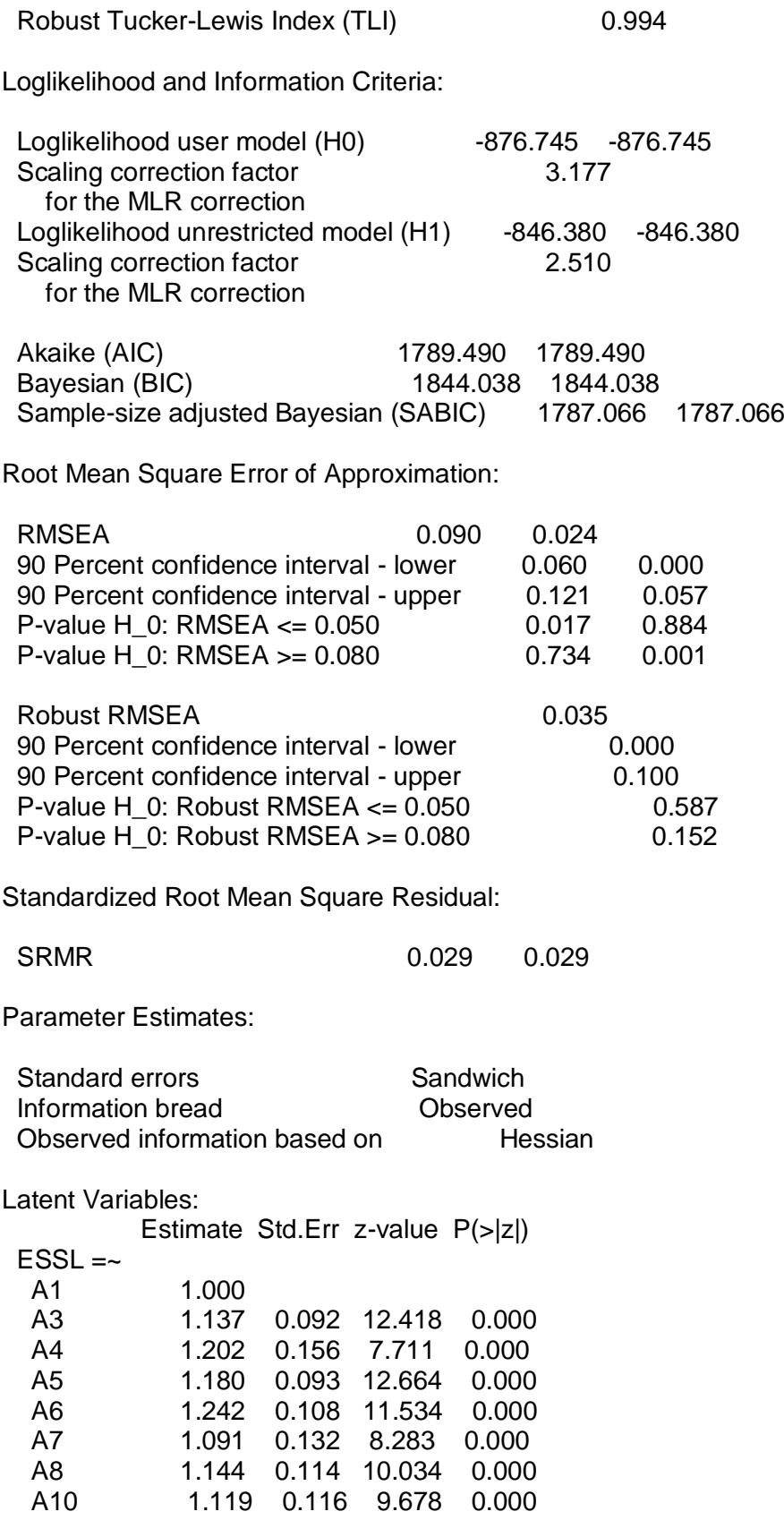

 A11 1.122 0.126 8.929 0.000 Std.lv Std.all 0.497 0.798 0.565 0.834 0.597 0.753 0.586 0.891 0.617 0.888 0.542 0.791 0.568 0.879 0.556 0.872 0.557 0.653 Variances:

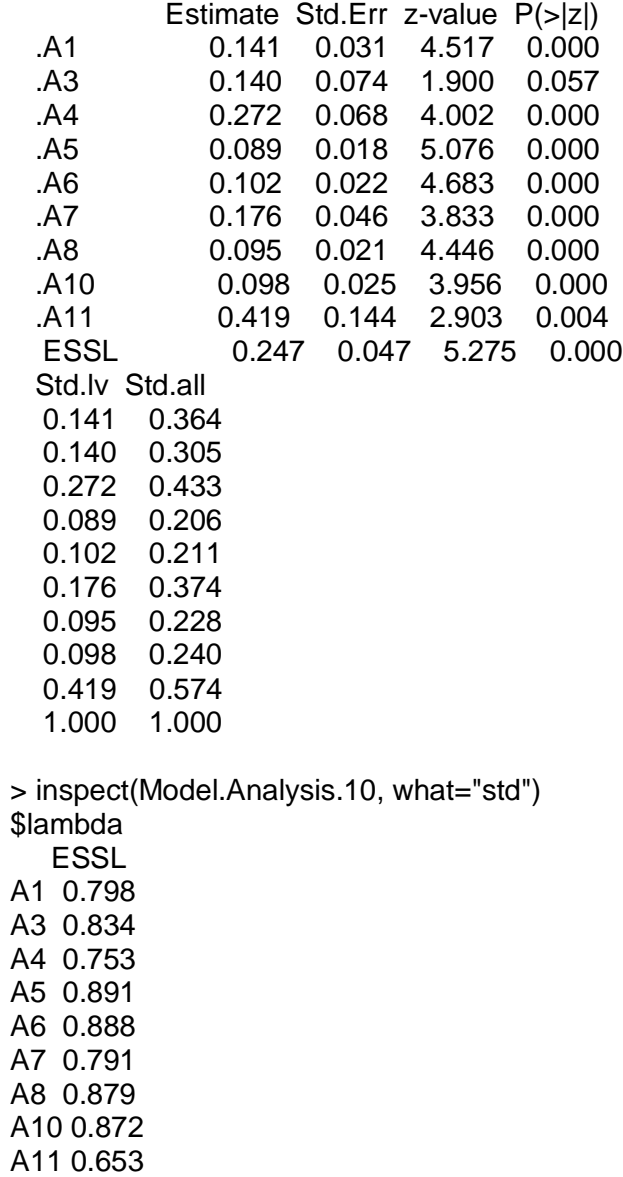

*<u>Stheta</u>*  A1 A3 A4 A5 A6 A7 A8 A10 A11 A1 0.364 A3 0.000 0.305 A4 0.000 0.000 0.433 A5 0.000 0.000 0.000 0.206 A6 0.000 0.000 0.000 0.000 0.211 A7 0.000 0.000 0.000 0.000 0.000 0.374 A8 0.000 0.000 0.000 0.000 0.000 0.000 0.228 A10 0.000 0.000 0.000 0.000 0.000 0.000 0.000 0.240 A11 0.000 0.000 0.000 0.000 0.000 0.000 0.000 0.000 0.574 \$psi ESSL ESSL 1 > inspect(Model.Analysis.10, 'r2') A1 A3 A4 A5 A6 A7 A8 A10 A11 0.636 0.695 0.567 0.794 0.789 0.626 0.772 0.760 0.426 > fitmeasures(Model.Analysis.10) npar fmin 18.000 0.198 chisq df 60.729 27.000 pvalue chisq.scaled 0.000 29.413 df.scaled pvalue.scaled 27.000 0.341 chisq.scaling.factor baseline.chisq 2.065 1205.830 baseline.df baseline.pvalue 36.000 0.000 baseline.chisq.scaled baseline.df.scaled 430.432 36.000 baseline.pvalue.scaled baseline.chisq.scaling.factor 0.000 2.801 cfi tli tli 0.971 0.962 cfi.scaled tli.scaled 0.994 0.992 cfi.robust tli.robust 0.995 0.994 nnfi rfi 0.962 0.933 nfi pnfi 0.950 0.712 ifi rni rni and a filling a filling a filling a filling a filling a filling a filling a filling a filling a fi 0.971 0.971 nnfi.scaled rfi.scaled 0.992 0.909

 nfi.scaled pnfi.scaled 0.932 0.699 ifi.scaled rni.scaled 0.994 0.994 nnfi.robust rni.robust 0.994 0.995 logl unrestricted.logl -876.745 -846.380 aic bic 1789.490 1844.038 ntotal bic2 153.000 1787.066 scaling.factor.h1 scaling.factor.h0 2.510 3.177 rmsea rmsea.ci.lower 0.090 0.060 rmsea.ci.upper rmsea.ci.level 0.121 0.900 rmsea.pvalue rmsea.close.h0 0.017 0.050 rmsea.notclose.pvalue rmsea.notclose.h0 0.734 0.080 rmsea.scaled rmsea.ci.lower.scaled 0.024 0.000 rmsea.ci.upper.scaled rmsea.pvalue.scaled 0.057 0.884 rmsea.notclose.pvalue.scaled rmsea.robust 0.001 0.035 rmsea.ci.lower.robust rmsea.ci.upper.robust 0.000 0.100 rmsea.pvalue.robust rmsea.notclose.pvalue.robust 0.587 0.152 rmr rmr nomean 0.014 0.014 srmr srmr bentler 0.029 0.029 srmr\_bentler\_nomean crmr 0.029 0.032 crmr\_nomean srmr\_mplus 0.032 0.029 srmr\_mplus\_nomean cn\_05 0.029 102.061 cn\_01 gfi 119.318 0.923 agfi pgfi 0.872 0.554 mfi ecvi 0.896 0.632

>

fitmeasures(Model.Analysis.10,c("pvalue","chisq","df","gfi","cfi","rmsea","srmr","tli"

)) pvalue chisq df gfi cfi rmsea srmr tli 0.000 60.729 27.000 0.923 0.971 0.090 0.029 0.962 > ##Modification Indices > data\_mi=modificationindices(Model.Analysis.10, + standardized = TRUE, + sort.=TRUE) > subset(data\_mi, mi > 3.84) lhs op rhs mi epc sepc.lv sepc.all sepc.nox 42 A5 ~~ A7 20.499 -0.054 -0.054 -0.433 -0.433 50 A7 ~~ A8 12.199 0.042 0.042 0.328 0.328 20 A1 ~~ A3 6.837 0.033 0.033 0.237 0.237 41 A5 ~~ A6 6.766 0.026 0.026 0.274 0.274 52 A7 ~~ A11 5.212 0.053 0.053 0.196 0.196 30 A3 ~~ A6 3.860 -0.023 -0.023 -0.192 -0.192 > ###CFA MODELING > ##Model 10 > Model.10<-' + ESSL=~A1+A3+A4+A5+A6+A7+A8+A10+A11  $+ A5 \sim A7'$ > ##CFA Analysis Model 10 > library(lavaan) > Model.Analysis.10<-cfa(Model.10, data=data, estimator="MLR") > summary(Model.Analysis.10,fit.measures=TRUE,standardized=TRUE) lavaan 0.6.16 ended normally after 46 iterations Estimator ML Optimization method NLMINB Number of model parameters 19 Number of observations 153 Model Test User Model: Standard Scaled Test Statistic 36.243 16.774 Degrees of freedom 26 26 P-value (Chi-square) 0.087 0.916 Scaling correction factor **2.161**  Yuan-Bentler correction (Mplus variant) Model Test Baseline Model: Test statistic 1205.830 430.432 Degrees of freedom 36 36 36 P-value 0.000 0.000

User Model versus Baseline Model:

Scaling correction factor 2.801

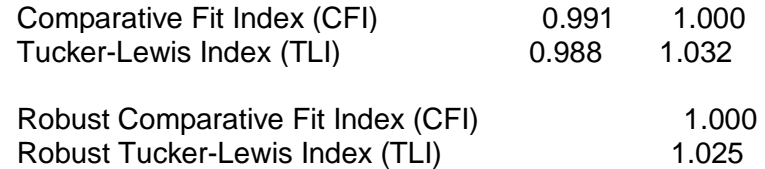

Loglikelihood and Information Criteria:

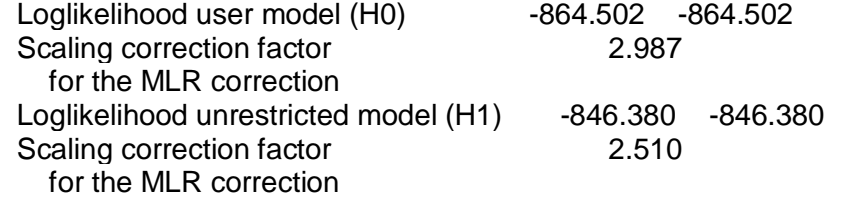

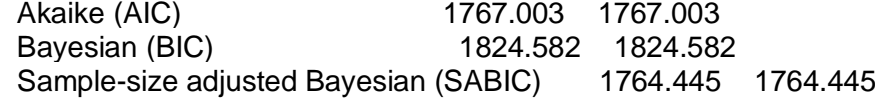

Root Mean Square Error of Approximation:

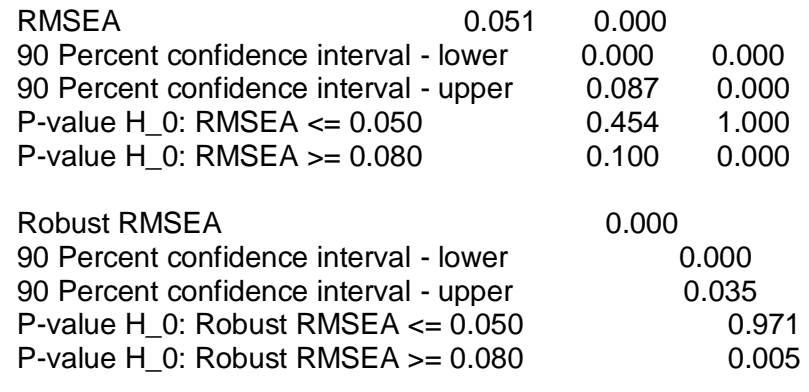

Standardized Root Mean Square Residual:

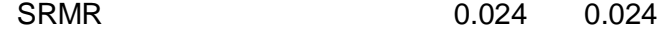

Parameter Estimates:

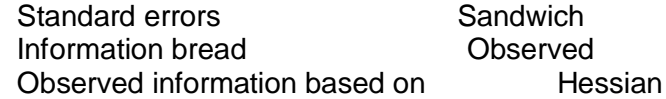

Latent Variables:

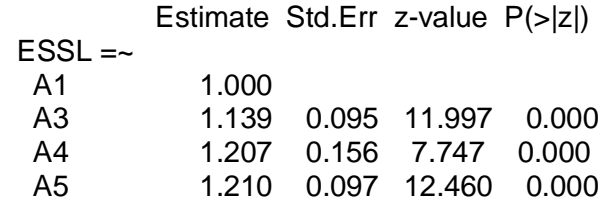

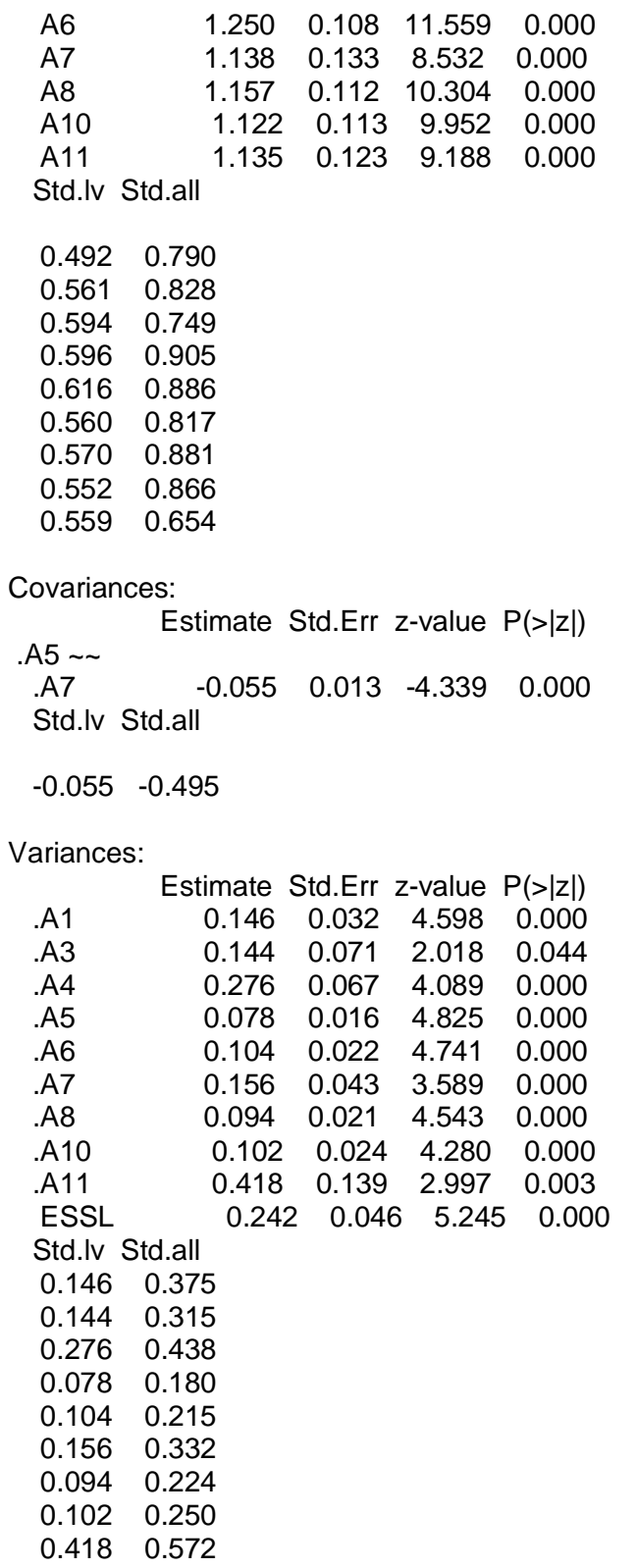

1.000 1.000

> ##Modification Indices

```
> data_mi=modificationindices(Model.Analysis.10,
  + standardized = TRUE,
  + sort.=TRUE)
  > subset(data_mi, mi > 3.84)
    lhs op rhs mi epc sepc.lv sepc.all sepc.nox
  21 A1 ~~ A3 8.250 0.037 0.037 0.252 0.252
  50 A7 ~~ A8 6.185 0.030 0.030 0.248 0.248
  > 
fitmeasures(Model.Analysis.10,c("pvalue","chisq","df","gfi","cfi","rmsea","srmr","tli"
))
  pvalue chisq df gfi cfi rmsea srmr tli
  0.087 36.243 26.000 0.952 0.991 0.051 0.024 0.988
> ##Model's Plot
```
- > library(semPlot)
- > semPaths(Model.Analysis.10,
- + what="paths",
- + whatLabels = "std.all")

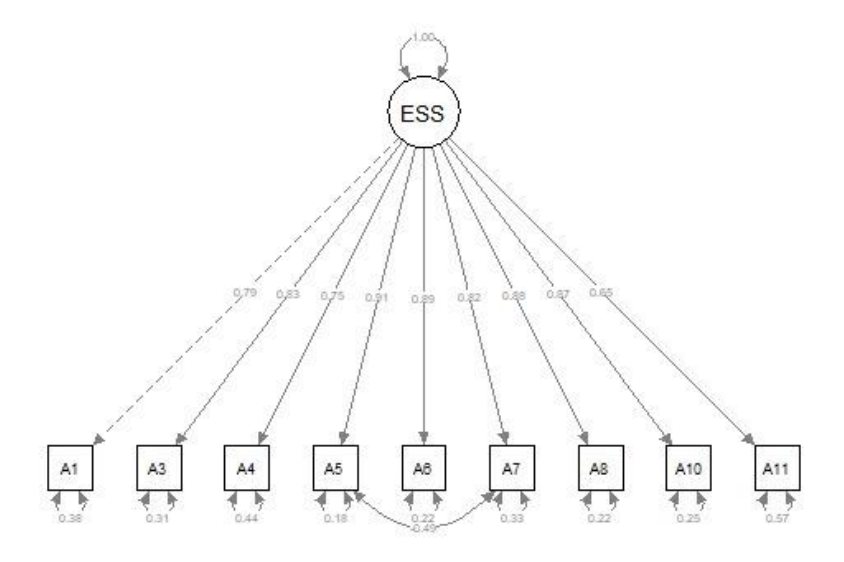

### ● **Rscript - Reliabilitas**

##Reliability Assessment ###Creating Reliability Data library(psych)  $rel\_data$  -subset(data, select =  $-c(A2, A9, A12)$ ) View(rel\_data)

##Alpha Coef reliability<-(rel\_data) summary(reliability) alpha(reliability)

### ● **Rconsole - Reliabilitas**

> ##Reliability Assessment

> ###Creating Reliability Data > library(psych) > rel\_data<-subset(data, select = -c(A2,A9,A12)) > View(rel\_data) > ##Alpha Coef > reliability<-(rel\_data) > summary(reliability) A1 A3 A4 Min. :3.000 Min. :1.000 Min. :2.000 1st Qu.:4.000 1st Qu.:4.000 1st Qu.:4.000 Median :5.000 Median :5.000 Median :4.000 Mean :4.575 Mean :4.523 Mean :4.301 3rd Qu.:5.000 3rd Qu.:5.000 3rd Qu.:5.000 Max. :5.000 Max. :5.000 Max. :5.000 A5 A6 A7 Min. :3.000 Min. :3.000 Min. :2.000 1st Qu.:4.000 1st Qu.:4.000 1st Qu.:4.000 Median :5.000 Median :5.000 Median :5.000 Mean :4.497 Mean :4.451 Mean :4.451 3rd Qu.:5.000 3rd Qu.:5.000 3rd Qu.:5.000 Max. :5.000 Max. :5.000 Max. :5.000 A8 A10 A11 Min. :2.000 Min. :3.00 Min. :1.000 1st Qu.:4.000 1st Qu.:4.00 1st Qu.:4.000 Median :5.000 Median :5.00 Median :5.000 Mean :4.464 Mean :4.51 Mean :4.327 3rd Qu.:5.000 3rd Qu.:5.00 3rd Qu.:5.000 Max. :5.000 Max. :5.00 Max. :5.000 > alpha(reliability) Reliability analysis Call:  $alpha(x =$  reliability) raw\_alpha std.alpha G6(smc) average\_r S/N ase mean sd 0.94 0.95 0.95 0.67 18 0.0069 4.5 0.58 median r 0.68 95% confidence boundaries lower alpha upper Feldt 0.93 0.94 0.96 Duhachek 0.93 0.94 0.96 Reliability if an item is dropped: raw\_alpha std.alpha G6(smc) average\_r S/N alpha se var.r A1 0.94 0.94 0.94 0.67 16 0.0077 0.0079 A3 0.94 0.94 0.94 0.66 16 0.0079 0.0083 A4 0.94 0.95 0.95 0.68 17 0.0073 0.0075 A5 0.93 0.94 0.94 0.66 15 0.0082 0.0067 A6 0.93 0.94 0.94 0.66 15 0.0082 0.0070

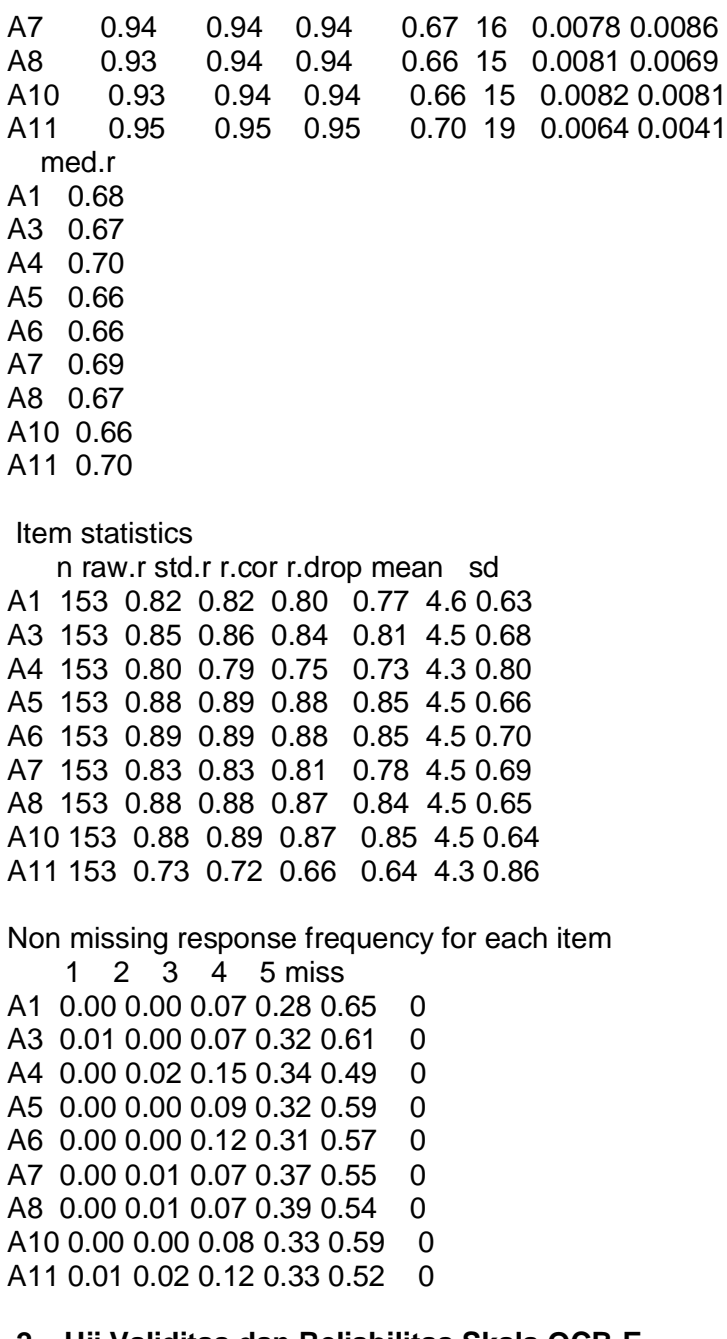

# **2. Uji Validitas dan Reliabilitas Skala OCB-E**

### ● **Rscript - Validitas**

#renaming data data<-OCB\_E View(data)

##Multivariate Normality Assesment library(MVN) mvn(data, mvnTest = "hz", multivariatePlot ="qq")\$multivariateNormality ###CFA MODELING ##Model 1 Model.1<-'  $A = -A1 + A2 + A3$ B=~B4+B5+B6+B7  $C = C8 + C9 + C10$ OCBE=~A+B+C' ##CFA Analysis Model 1 library(lavaan) Model.Analysis.1<-cfa(Model.1, data=data, estimator="MLR") summary(Model.Analysis.1,fit.measures=TRUE,standardized=TRUE) ##Modification Indices data\_mi=modificationindices(Model.Analysis.1, standardized = TRUE, sort.=TRUE) subset(data\_mi, mi > 3.84) ##Model 2 Model.2<-'  $A = -A1 + A2 + A3$ B=~B4+B5+B6 C=~C8+C9+C10 OCBE=~A+B+C' ##CFA Analysis Model 2 library(lavaan) Model.Analysis.2<-cfa(Model.2, data=data, estimator="MLR") summary(Model.Analysis.2,fit.measures=TRUE,standardized=TRUE) ##Modification Indices data\_mi=modificationindices(Model.Analysis.2, standardized = TRUE, sort.=TRUE) subset(data\_mi, mi > 3.84) ##Model's Plot library(semPlot) semPaths(Model.Analysis.1, what="paths", whatLabels = "est") ##Model 3 Model.3<-'  $El = -A1+A2+A3$  $ECE=-B4+B5+B6$ EH=~C9+C10 OCBE=~EI+ECE+EH'

##CFA Analysis Model 3 library(lavaan) Model.Analysis.3<-cfa(Model.3, data=data, estimator="MLR") summary(Model.Analysis.3,fit.measures=TRUE,standardized=TRUE)

```
##Modification Indices
data_mi=modificationindices(Model.Analysis.3, 
                  standardized = TRUE, 
                  sort.=TRUE)
subset(data_mi, mi > 3.84)
```
##Model's Plot library(semPlot) semPaths(Model.Analysis.3, what="paths", whatLabels = "std.all")

```
##Model 3
Model.3<-'
El = -A1+A2+A3ECE=-B4+B5+B6EH = C9 + C10OCBE=~EI+ECE+EH
A2 \sim A3'
```
##CFA Analysis Model 3 library(lavaan) Model.Analysis.3<-cfa(Model.3, data=data, estimator="MLR") summary(Model.Analysis.3,fit.measures=TRUE,standardized=TRUE)

##Modification Indices data\_mi=modificationindices(Model.Analysis.3, standardized = TRUE, sort.=TRUE) subset(data\_mi, mi > 3.84)

```
fitmeasures(Model.Analysis.3,c("pvalue","chisq","df","gfi","cfi","rmsea","srmr","tli")
)
fitmeasures(Model.Analysis.3,c("gfi","cfi","tli"))
```
##Model's Plot library(semPlot) semPaths(Model.Analysis.3, what="paths", whatLabels = "std.all")

● **Rconsole - Validitas**

> #renaming data

> data<-OCB\_E

> ##Multivariate Normality Assesment

> library(MVN)

> mvn(data, mvnTest = "hz", multivariatePlot ="qq")\$multivariateNormality Test HZ p value MVN

1 Henze-Zirkler 14.68295 0 NO

> ###CFA MODELING

- > ##Model 1
- > Model.1<-'
- + A=~A1+A2+A3
- + B=~B4+B5+B6+B7
- $+ C = -C8 + C9 + C10$
- + OCBE=~A+B+C'
- > ##CFA Analysis Model 1
- > library(lavaan)

> Model.Analysis.1<-cfa(Model.1, data=data, estimator="MLR")

Warning message:

In lav\_object\_post\_check(object) :

 lavaan WARNING: some estimated lv variances are negative > summary(Model.Analysis.1,fit.measures=TRUE,standardized=TRUE) lavaan 0.6.16 ended normally after 47 iterations

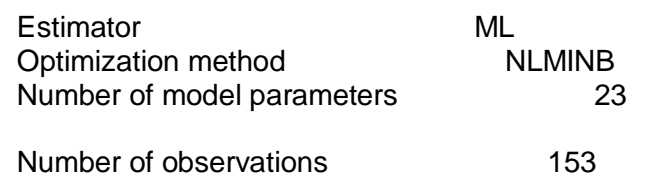

Model Test User Model:

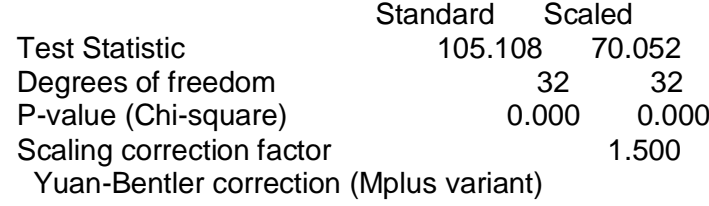

Model Test Baseline Model:

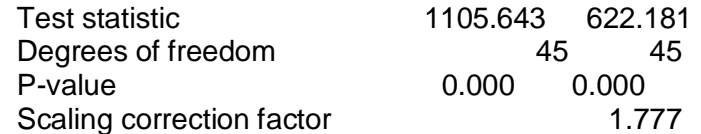

User Model versus Baseline Model:

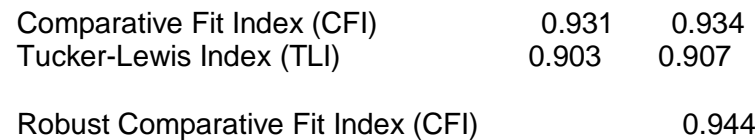

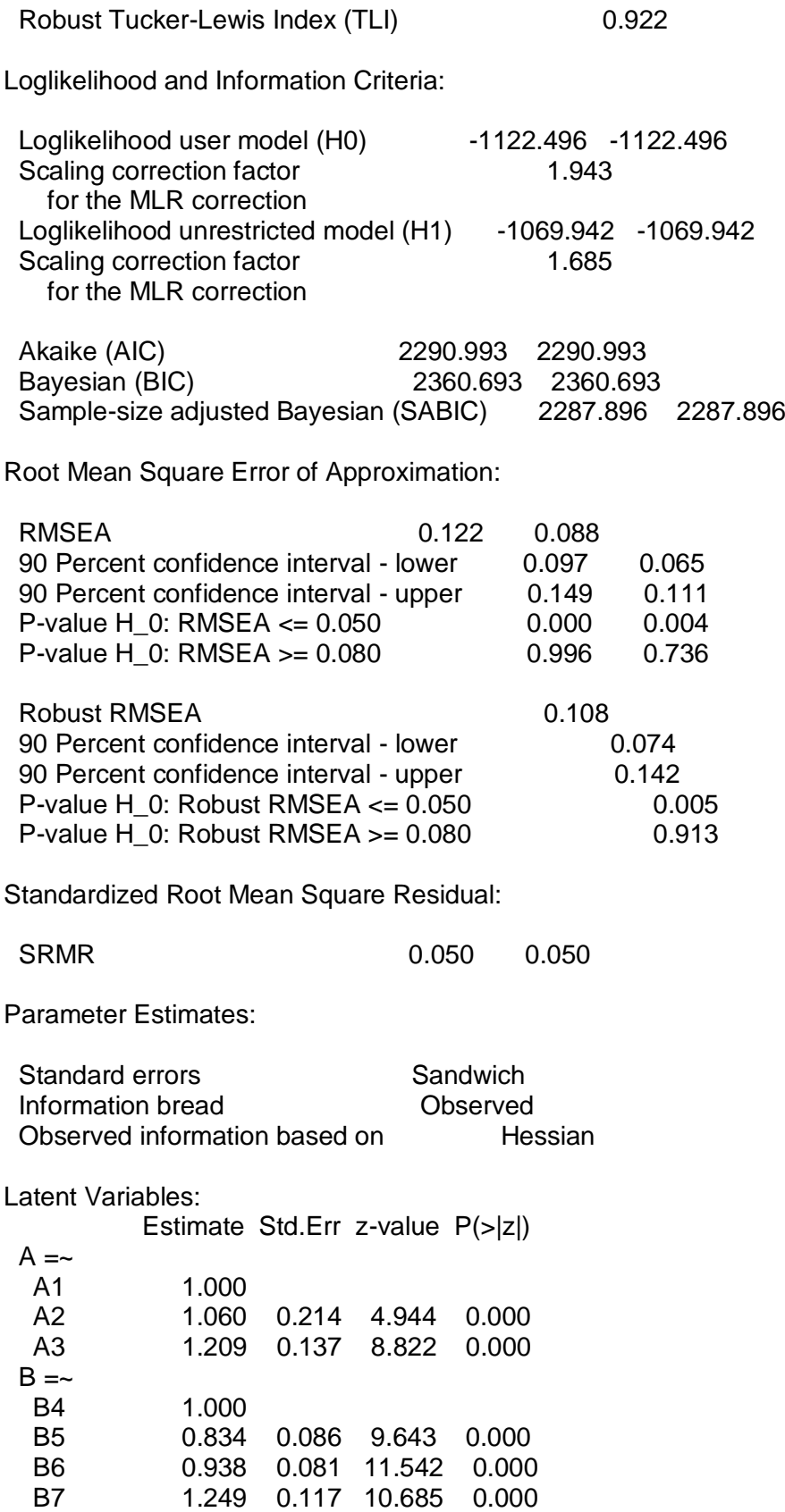

 $C = ~$  C8 1.000 C9 0.899 0.090 9.952 0.000 C10 1.000 0.080 12.471 0.000  $OCBE =~$ A 1.000<br>B 1.459 B 1.459 0.177 8.246 0.000 C 1.594 0.228 6.991 0.000 Std.lv Std.all 0.445 0.631 0.472 0.711 0.538 0.777 0.547 0.779 0.456 0.693 0.513 0.818 0.683 0.830 0.645 0.872 0.580 0.859 0.645 0.895 0.857 0.857 1.017 1.017 0.942 0.942

#### Variances:

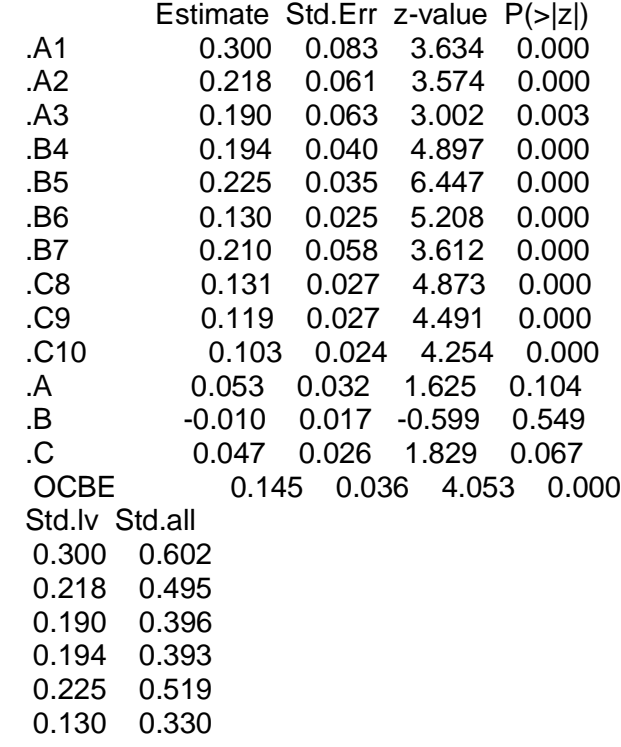

 0.210 0.311 0.131 0.240 0.119 0.262 0.103 0.199 0.266 0.266 -0.035 -0.035 0.112 0.112 1.000 1.000 > ##Modification Indices > data\_mi=modificationindices(Model.Analysis.1, + standardized = TRUE, + sort.=TRUE) > subset(data\_mi, mi > 3.84) lhs op rhs mi epc sepc.lv sepc.all sepc.nox 97 B7 ~~ C8 18.120 0.074 0.074 0.446 0.446 47 C =~ B7 15.779 1.966 1.269 1.542 1.542 35 B =~ A1 15.770 -1.295 -0.708 -1.004 -1.004 40 B =~ C10 15.747 -2.027 -1.108 -1.538 -1.538 102 C9 ~~ C10 15.598 0.059 0.059 0.533 0.533 55 OCBE =~ C8 15.598 2.249 0.858 1.159 1.159 41 C =~ A1 14.755 -0.787 -0.508 -0.719 -0.719 48 OCBE =~ A1 14.551 -1.696 -0.647 -0.916 -0.916 67 A2 ~~ A3 14.551 -0.115 -0.115 -0.564 -0.564 100 C8 ~~ C9 14.507 -0.058 -0.058 -0.462 -0.462 57 OCBE =~ C10 14.507 -2.196 -0.837 -1.162 -1.162 38 B =~ C8 13.351 1.854 1.014 1.370 1.370 46 C =~ B6 10.755 -1.239 -0.800 -1.276 -1.276 54 OCBE =~ B7 9.998 -8.020 -3.058 -3.718 -3.718 96 B6 ~~ C10 9.642 -0.039 -0.039 -0.338 -0.338 30 A =~ B6 9.638 0.777 0.346 0.552 0.552 59 A1 ~~ A3 8.913 0.086 0.086 0.361 0.361 49 OCBE =~ A2 8.913 1.429 0.545 0.821 0.821 70 A2 ~~ B6 8.595 0.049 0.049 0.289 0.289 34 A =~ C10 8.011 -0.569 -0.253 -0.351 -0.351 75 A3 ~~ B4 7.391 -0.053 -0.053 -0.277 -0.277 89 B5 ~~ B7 6.438 -0.053 -0.053 -0.244 -0.244 88 B5 ~~ B6 6.390 0.041 0.041 0.239 0.239 36 B =~ A2 6.017 0.855 0.467 0.704 0.704 43 C =~ A3 5.960 0.589 0.380 0.549 0.549 63 A1 ~~ B7 5.170 -0.054 -0.054 -0.216 -0.216 61 A1 ~~ B5 4.282 0.048 0.048 0.184 0.184 31 A =~ B7 4.092 -0.659 -0.293 -0.357 -0.357 > ##Model 2 > Model.2<- $+$  A=~A1+A2+A3 + B=~B4+B5+B6 + C=~C8+C9+C10 + OCBE=~A+B+C' > ##CFA Analysis Model 2

> library(lavaan) > Model.Analysis.2<-cfa(Model.2, data=data, estimator="MLR") > summary(Model.Analysis.2,fit.measures=TRUE,standardized=TRUE) lavaan 0.6.16 ended normally after 48 iterations

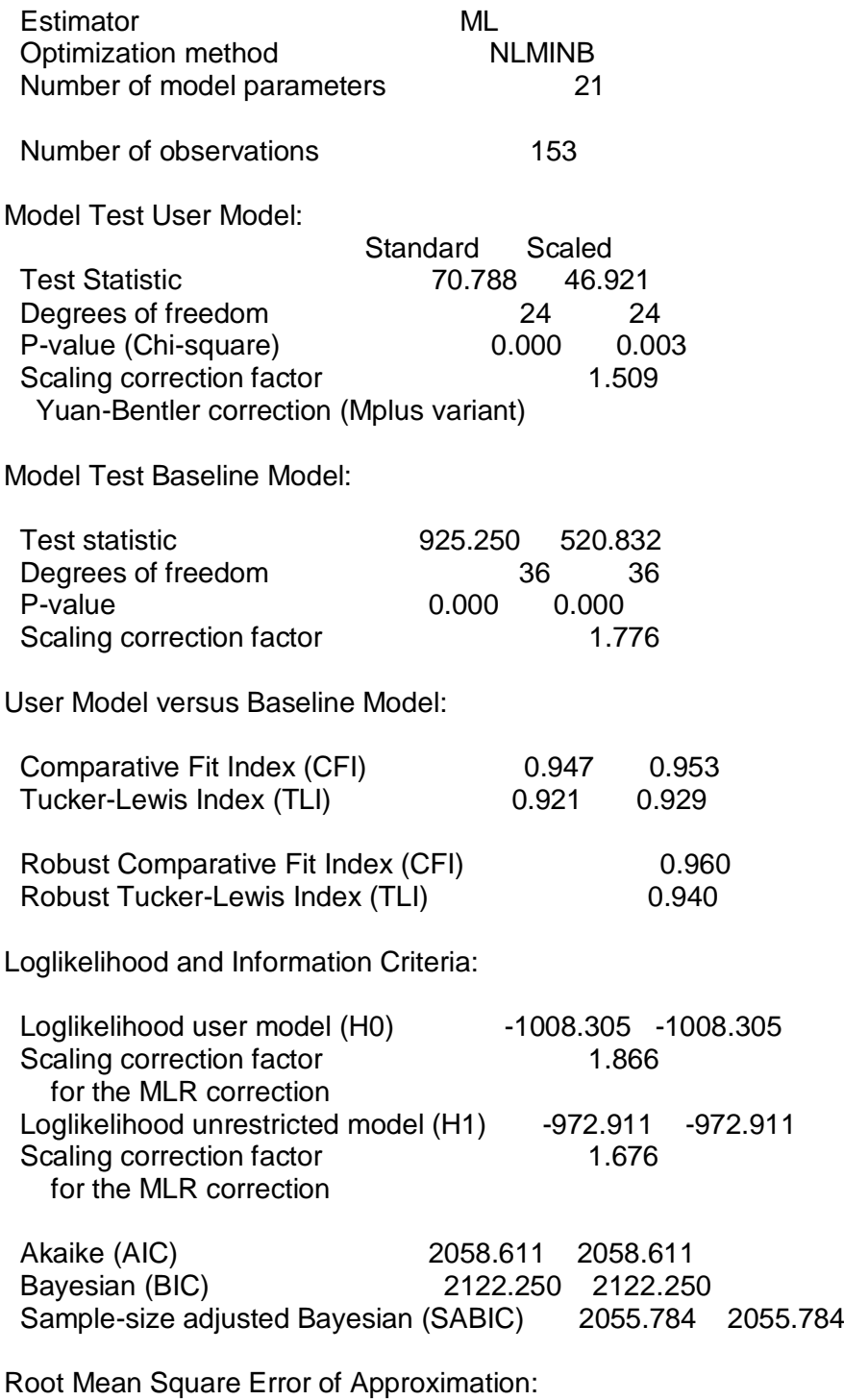

RMSEA 0.113 0.079

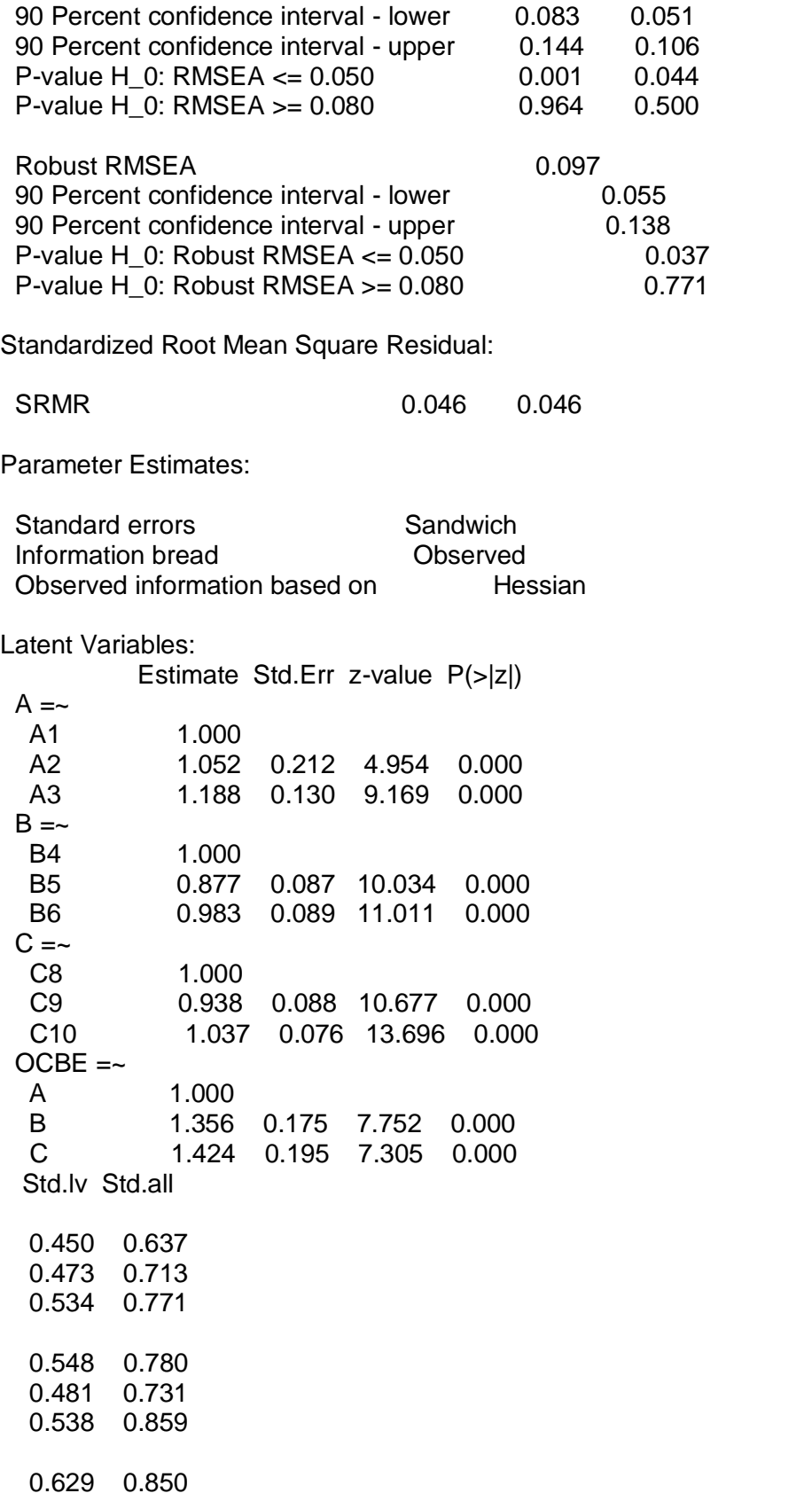

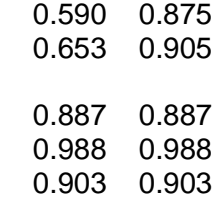

#### Variances:

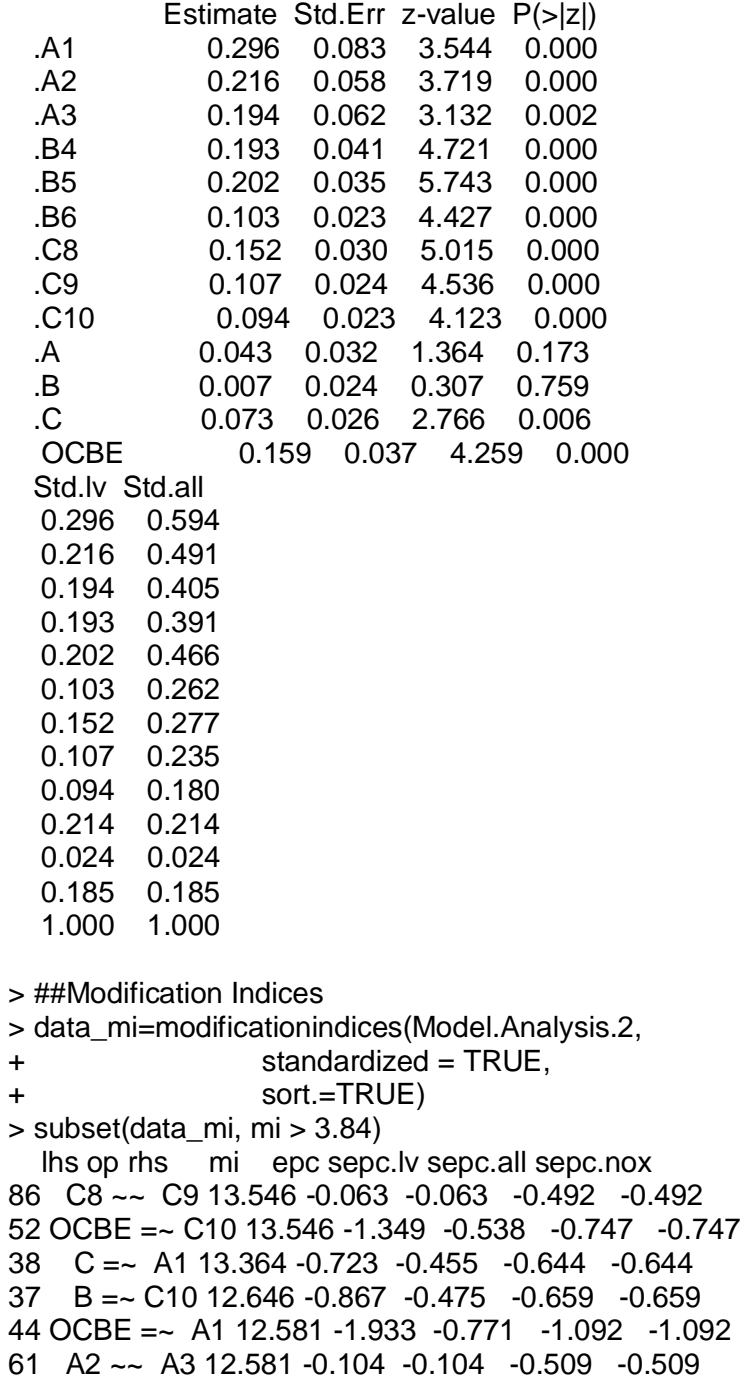

31 A =~ C10 11.158 -0.657 -0.296 -0.410 -0.410

32 B =~ A1 10.899 -1.226 -0.671 -0.951 -0.951 33 B =~ A2 9.506 1.224 0.670 1.010 1.010 85 B6 ~~ C10 8.584 -0.036 -0.036 -0.367 -0.367 54 A1 ~~ A3 8.293 0.082 0.082 0.343 0.343 45 OCBE =~ A2 8.292 1.684 0.672 1.012 1.012 64 A2 ~~ B6 8.141 0.047 0.047 0.315 0.315 88 C9 ~~ C10 7.859 0.051 0.051 0.505 0.505 50 OCBE =~ C8 7.859 1.013 0.404 0.546 0.546 35 B =~ C8 7.781 0.671 0.367 0.496 0.496 40 C =~ A3 6.813 0.570 0.359 0.518 0.518 41 C =~ B4 6.506 0.634 0.399 0.568 0.568 68 A3 ~~ B4 5.916 -0.049 -0.049 -0.255 -0.255 28 A =~ B6 4.974 0.715 0.322 0.513 0.513 26 A =~ B4 4.943 -0.781 -0.351 -0.500 -0.500 29 A =~ C8 4.607 0.437 0.197 0.266 0.266 71 A3 ~~ C8 4.478 0.038 0.038 0.220 0.220 43 C =~ B6 4.349 -0.493 -0.310 -0.495 -0.495 > ##Model's Plot > library(semPlot) > semPaths(Model.Analysis.1, + what="paths", + whatLabels = "est") > ##Model 3 > Model.3<-' + EI=~A1+A2+A3 + ECE=~B4+B5+B6  $+$  EH= $-$ C9+C10 + OCBE=~EI+ECE+EH' > ##CFA Analysis Model 3 > library(lavaan) > Model.Analysis.3<-cfa(Model.3, data=data, estimator="MLR") > summary(Model.Analysis.3,fit.measures=TRUE,standardized=TRUE) lavaan 0.6.16 ended normally after 39 iterations Estimator ML Optimization method NLMINB Number of model parameters 19 Number of observations 153 Model Test User Model: Standard Scaled Test Statistic 41.031 27.579 Degrees of freedom 17 17

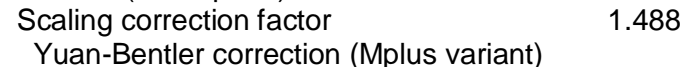

P-value (Chi-square) 0.001 0.050

Model Test Baseline Model:

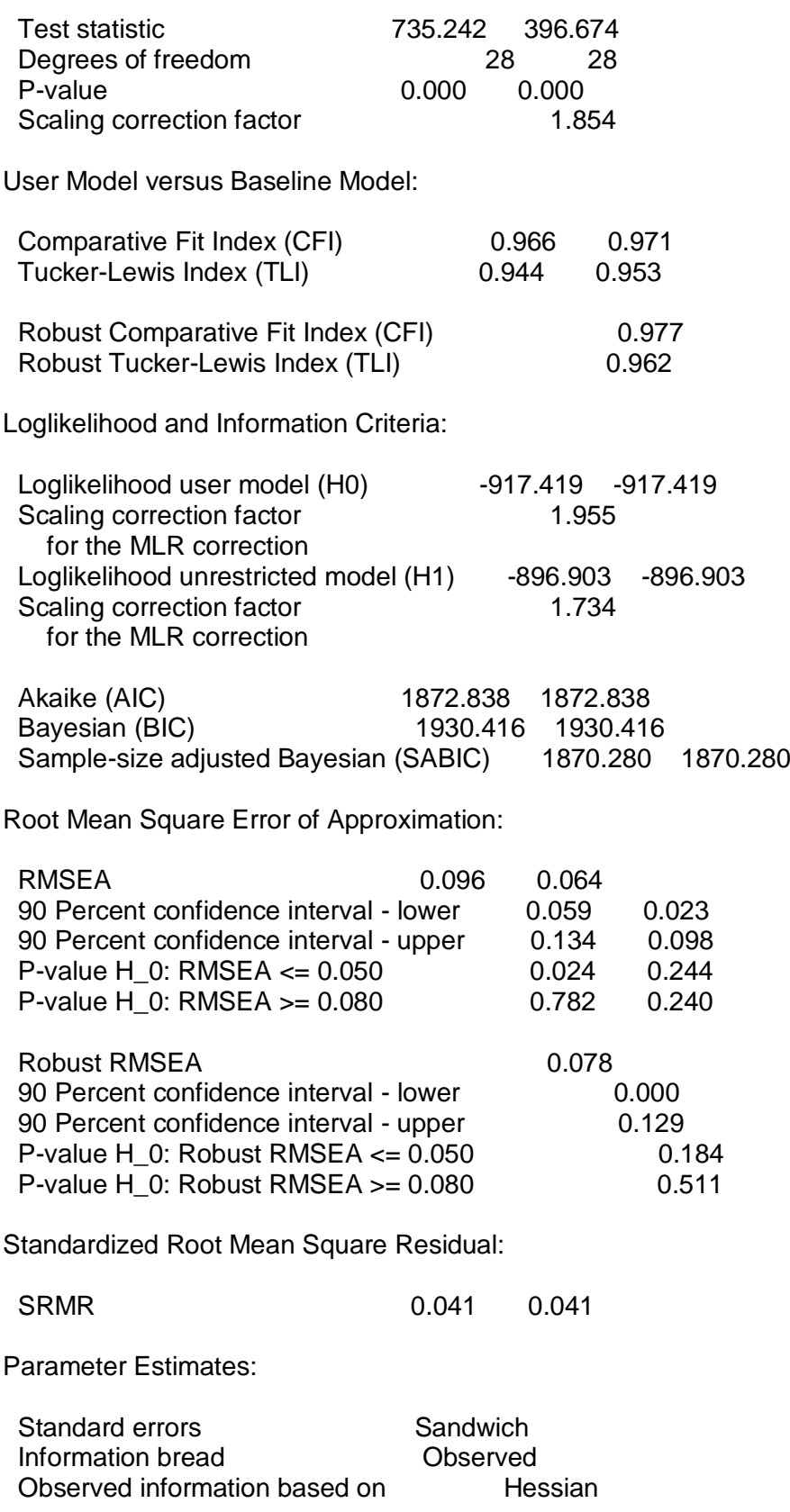

Latent Variables: Estimate Std.Err z-value P(>|z|)  $E1 = -$ A1 1.000<br>A2 1.053 A2 1.053 0.212 4.962 0.000 A3 1.173 0.124 9.448 0.000  $ECE = ~$  B4 1.000 B5 0.888 0.089 9.928 0.000 B6 1.002 0.094 10.692 0.000  $EH = ~$  C9 1.000 C10 1.031 0.071 14.561 0.000  $OCBE =~$  EI 1.000 ECE 1.317 0.182 7.256 0.000<br>EH 1.343 0.160 8.375 0.000 EH 1.343 0.160 8.375 0.000 Std.lv Std.all 0.452 0.640 0.476 0.717 0.530 0.765 0.542 0.772 0.481 0.732 0.543 0.866 0.619 0.918 0.638 0.886 0.894 0.894 0.982 0.982 0.876 0.876 Variances: Estimate Std.Err z-value P(>|z|) .A1 0.294 0.084 3.505 0.000 .A2 0.214 0.057 3.740 0.000 .A3 0.199 0.063 3.164 0.002 .B4 0.199 0.043 4.612 0.000 .B5 0.201 0.035 5.719 0.000 .B6 0.098 0.024 4.063 0.000 .C9 0.072 0.023 3.081 0.002 .C10 0.112 0.033 3.368 0.001 .EI 0.041 0.032 1.291 0.197 0.010 0.025 0.414 0.679 .EH 0.089 0.033 2.728 0.006 OCBE 0.163 0.038 4.285 0.000 Std.lv Std.all

 0.294 0.590 0.214 0.486 0.199 0.414 0.199 0.405 0.201 0.465 0.098 0.250 0.072 0.158 0.112 0.216 0.201 0.201 0.035 0.035 0.232 0.232 1.000 1.000 > ##Modification Indices > data\_mi=modificationindices(Model.Analysis.3, + standardized = TRUE, + sort.=TRUE)  $>$  subset(data mi, mi  $>$  3.84) lhs op rhs mi epc sepc.lv sepc.all sepc.nox 40 OCBE =~ A1 11.756 -1.981 -0.800 -1.134 -1.134 55 A2 ~~ A3 11.756 -0.101 -0.101 -0.487 -0.487 29 ECE =~ A1 9.951 -1.214 -0.657 -0.931 -0.931 34 EH =~ A1 9.801 -0.587 -0.363 -0.515 -0.515 30 ECE =~ A2 9.606 1.276 0.691 1.041 1.041 49 A1 ~~ A3 8.303 0.082 0.082 0.339 0.339 41 OCBE =~ A2 8.303 1.792 0.724 1.091 1.091 58 A2 ~~ B6 7.612 0.046 0.046 0.316 0.316 69 B4 ~~ C10 6.616 0.043 0.043 0.286 0.286 36 EH =~ A3 4.983 0.447 0.277 0.400 0.400 37 EH =~ B4 4.688 0.450 0.279 0.397 0.397 61 A3 ~~ B4 4.372 -0.043 -0.043 -0.218 -0.218 26 EI =~ B6 3.997 0.680 0.307 0.490 0.490 > ##Model 3 > Model.3<-' + EI=~A1+A2+A3 + ECE=~B4+B5+B6  $+$  EH=~C9+C10 + OCBE=~EI+ECE+EH  $+$  A2  $\sim$  A3' > ##CFA Analysis Model 3 > library(lavaan) > Model.Analysis.3<-cfa(Model.3, data=data, estimator="MLR") > summary(Model.Analysis.3,fit.measures=TRUE,standardized=TRUE) lavaan 0.6.16 ended normally after 45 iterations Estimator ML<br>Optimization method MLMINB Optimization method Number of model parameters 20

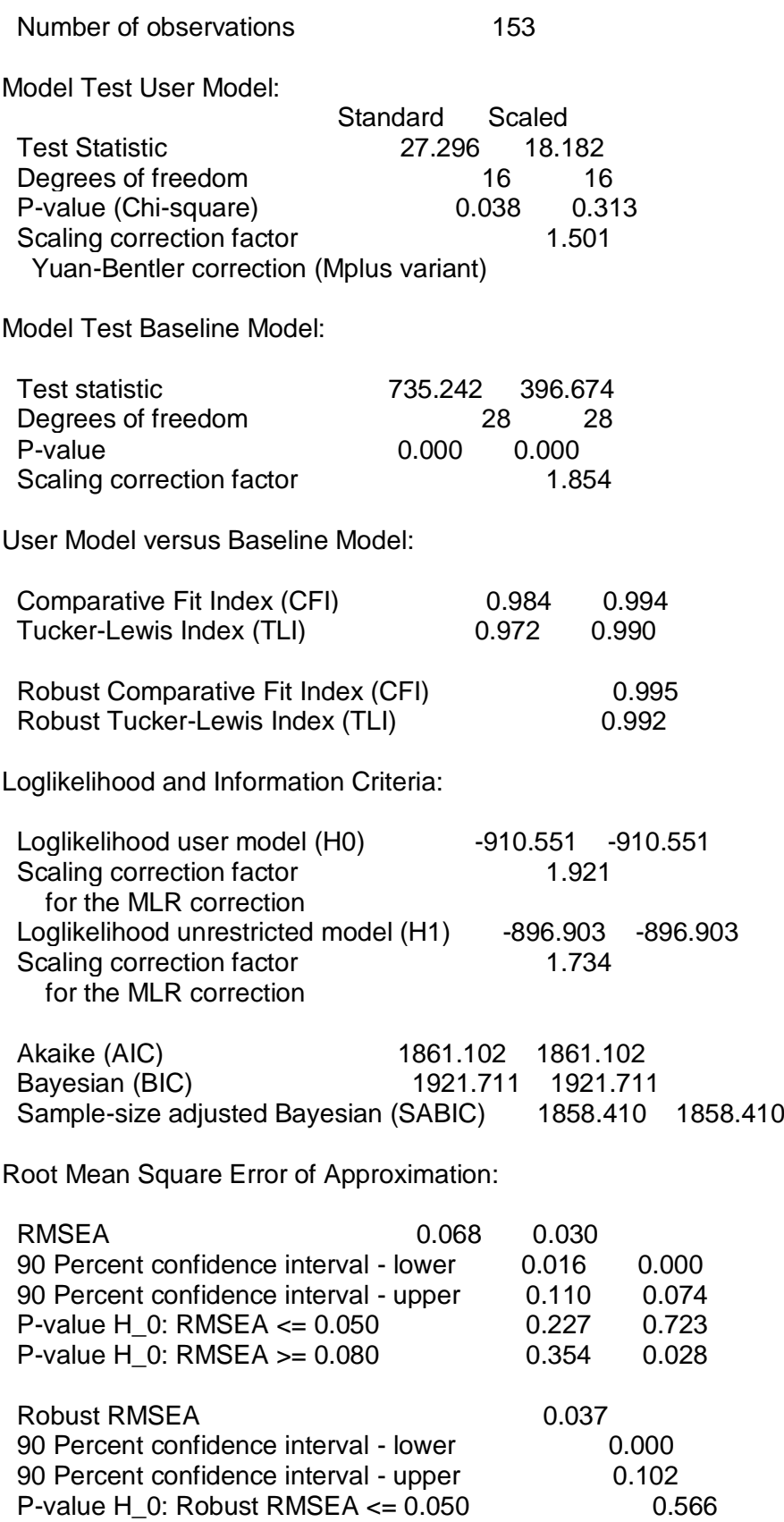

P-value H\_0: Robust RMSEA >= 0.080 0.167 Standardized Root Mean Square Residual: SRMR 0.031 0.031 Parameter Estimates:

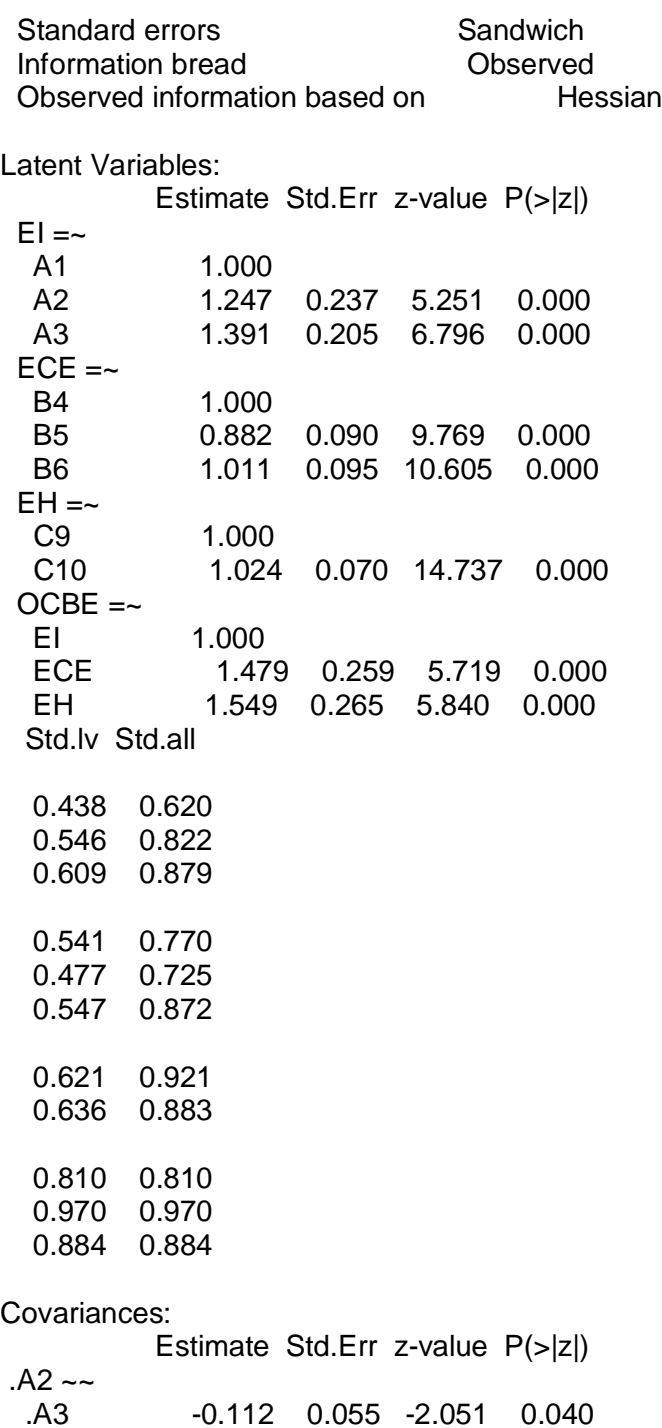

Std.lv Std.all

-0.112 -0.900

Variances:

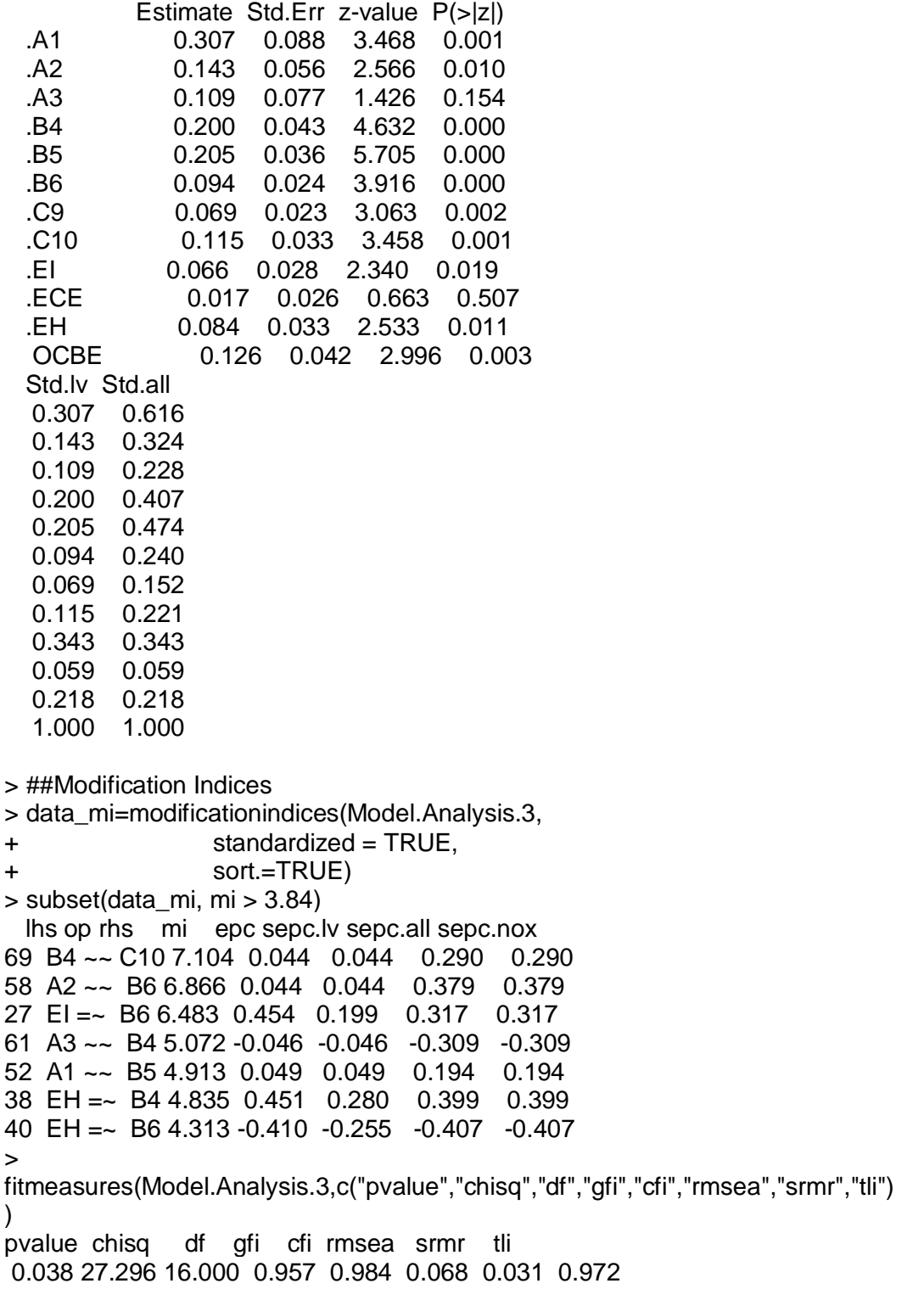

- > ##Model's Plot
- > library(semPlot)
- > semPaths(Model.Analysis.3,
- + what="paths",
- + whatLabels = "std.all")

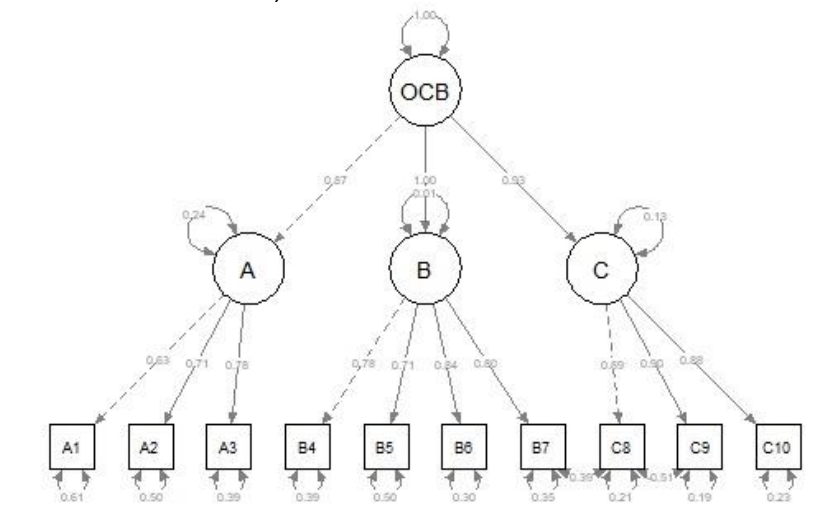

### ● **Rscript - Reliabilitas**

##Reliability Assessment ###Creating Reliability Data library(psych) rel\_data<-subset(data, select = -c(B7,C8)) View(rel\_data)

##Alpha Coef reliability<-(rel\_data) summary(reliability) alpha(reliability)

### ● **Rconsole - Reliabilitas**

> ##Reliability Assessment > ###Creating Reliability Data > library(psych) > rel\_data<-subset(data, select = -c(B7,C8)) > View(rel\_data) > ##Alpha Coef > reliability<-(rel\_data) > summary(reliability) A1 A2 A3 Min. :1.000 Min. :1.000 Min. :2.000 1st Qu.:4.000 1st Qu.:4.000 1st Qu.:4.000 Median :5.000 Median :5.000 Median :5.000 Mean :4.484 Mean :4.575 Mean :4.425 3rd Qu.:5.000 3rd Qu.:5.000 3rd Qu.:5.000

Max. :5.000 Max. :5.000 Max. :5.000 B4 B5 B6 Min. :3.000 Min. :3.000 Min. :3.000 1st Qu.:4.000 1st Qu.:4.000 1st Qu.:4.000 Median :5.000 Median :5.000 Median :5.000 Mean :4.425 Mean :4.477 Mean :4.529 3rd Qu.:5.000 3rd Qu.:5.000 3rd Qu.:5.000 Max. :5.000 Max. :5.000 Max. :5.000 C9 C10 Min. :3.000 Min. :3.000 1st Qu.:4.000 1st Qu.:4.000 Median :5.000 Median :5.000 Mean :4.438 Mean :4.366 3rd Qu.:5.000 3rd Qu.:5.000 Max. :5.000 Max. :5.000 > alpha(reliability) Reliability analysis Call:  $alpha(x =$  reliability) raw alpha std.alpha G6(smc) average r S/N ase mean sd 0.9 0.9 0.91 0.54 9.5 0.012 4.5 0.53 median\_r 0.56 95% confidence boundaries lower alpha upper Feldt 0.88 0.9 0.93 Duhachek 0.88 0.9 0.93 Reliability if an item is dropped: raw\_alpha std.alpha G6(smc) average\_r S/N alpha se var.r A1 0.91 0.91 0.90 0.58 9.7 0.012 0.0081 A2 0.90 0.90 0.90 0.55 8.7 0.013 0.0141 A3 0.89 0.89 0.90 0.55 8.4 0.013 0.0146 B4 0.89 0.89 0.90 0.54 8.2 0.014 0.0116 B5 0.89 0.89 0.90 0.55 8.5 0.013 0.0139 B6 0.88 0.88 0.89 0.52 7.6 0.015 0.0118 C9 0.88 0.88 0.88 0.52 7.7 0.015 0.0090 C10 0.89 0.89 0.89 0.53 7.9 0.014 0.0090 med.r A1 0.57 A2 0.57 A3 0.56 B4 0.55 B5 0.55 B6 0.51 C9 0.51 C10 0.53

Item statistics

 n raw.r std.r r.cor r.drop mean sd A1 153 0.65 0.65 0.58 0.54 4.5 0.71 A2 153 0.73 0.74 0.68 0.65 4.6 0.67 A3 153 0.77 0.77 0.72 0.68 4.4 0.69 B4 153 0.78 0.78 0.74 0.70 4.4 0.70 B5 153 0.75 0.76 0.71 0.67 4.5 0.66 B6 153 0.85 0.85 0.84 0.79 4.5 0.63 C9 153 0.84 0.84 0.83 0.78 4.4 0.68 C10 153 0.82 0.82 0.81 0.75 4.4 0.72

Non missing response frequency for each item

 1 2 3 4 5 miss A1 0.01 0.00 0.08 0.32 0.59 0 A2 0.01 0.00 0.06 0.28 0.65 0 A3 0.00 0.01 0.10 0.36 0.54 0 B4 0.00 0.00 0.12 0.33 0.55 0 B5 0.00 0.00 0.09 0.34 0.57 0 B6 0.00 0.00 0.07 0.33 0.60 0 C9 0.00 0.00 0.10 0.35 0.54 0 C10 0.00 0.00 0.14 0.35 0.51 0 >

# **3. Uji Asumsi**

## ● **Normalitas Residual**

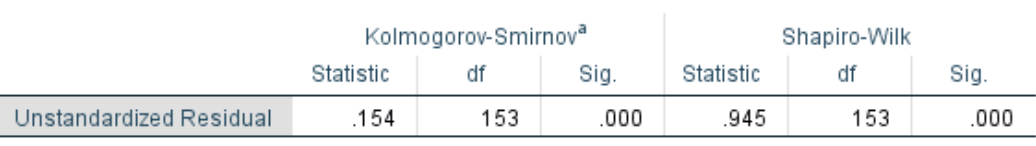

**Tests of Normality** 

a. Lilliefors Significance Correction

### ● **Uji Linearitas**

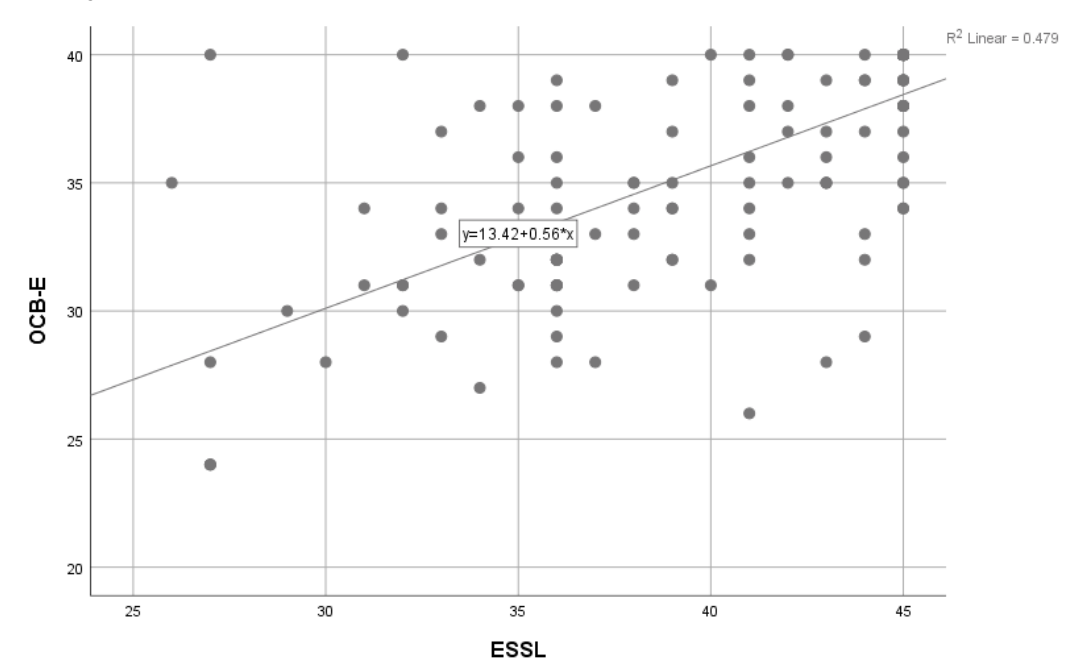

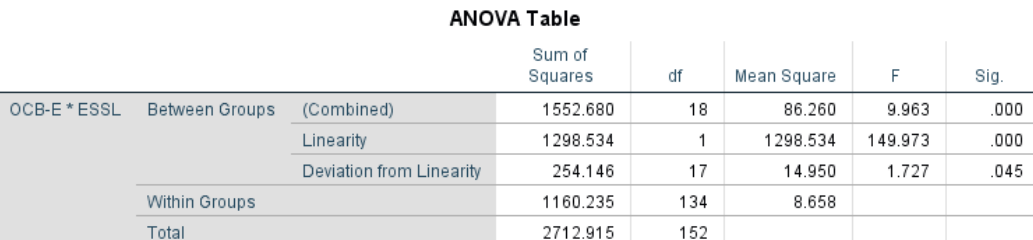

# **4. Uji Deskriptif**

### Jenis Kelamin

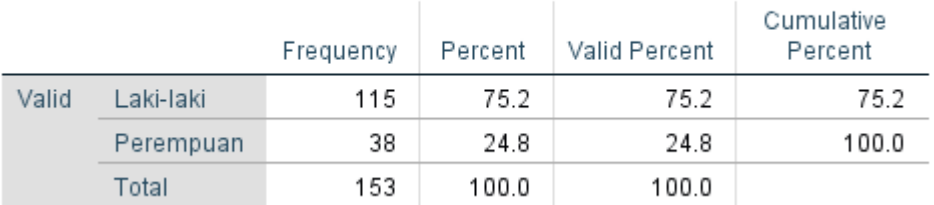

### Posisi Jabatan

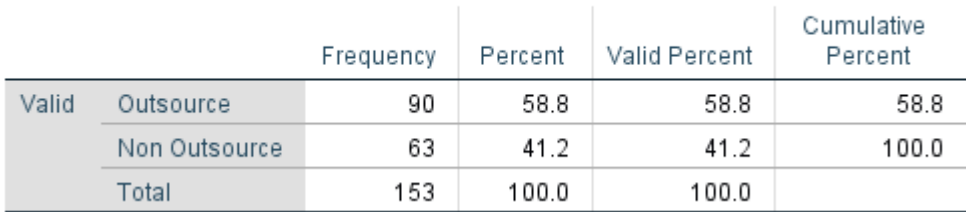

## Pendidikan Terakhir

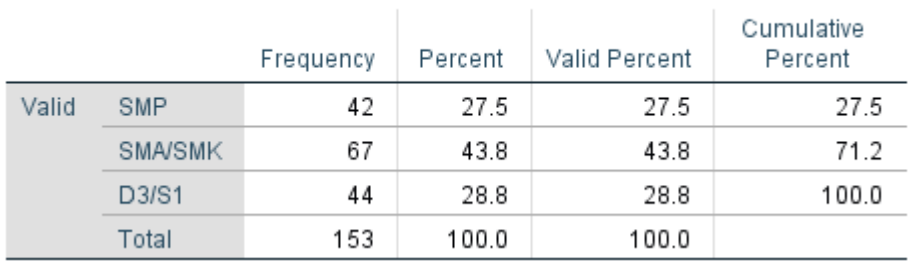

# Masa Kerja

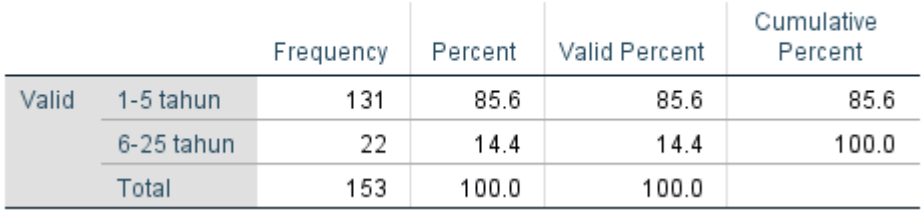

#### Correlations

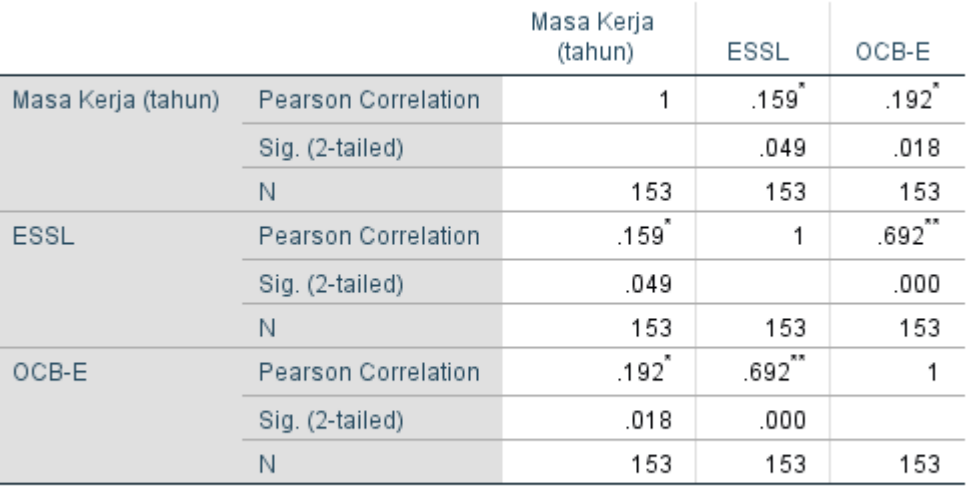

\*. Correlation is significant at the 0.05 level (2-tailed).

\*\*. Correlation is significant at the 0.01 level (2-tailed).

### **4.** *Robust Regression - Boostrapping*

### ● **Rscript**

#renaming data data.puspa<-PUSPAROBUST View(data)

library(car) library(QuantPsyc) library(boot) library(readxl)

album2 <- data.puspa

head(album2)

albumSales.2 <-lm(OCBE ~ESSL, data=album2)

summary(albumSales.2)

#Beta setiap koefisien lm.beta(albumSales.2)

#confident interval setiap koefisien confint(albumSales.2)

```
bootReg<- function(formula, data, indices) {
  d <- data[indices,] #allows boot to select sample
  fit <- lm(formula, data=d) #fit regression model
  return(summary(fit)$r.square) #return R-squared of model
}
```

```
bootResults<-boot(statistic = bootReg, formula = OCBE \sim ESSL, data = album2,
R = 2000boot.ci(bootResults, type = "bca", index = 1)
```
#### ● **Rconsole**

```
> #renaming data
> data.puspa<-PUSPAROBUST
> library(car)
> library(QuantPsyc)
> library(boot)
> library(readxl)
> album2 <- data.puspa
> head(album2)
# A tibble: 6 \times 2 ESSL OCBE
  <dbl> <dbl>
1 45 39
2 36 33
3 39 39
4 45 38
5 43 35
6 43 37
> albumSales.2 <-lm(OCBE ~ESSL, data=album2)
> summary(albumSales.2)
Call:
lm(formula = OCBE ~ ESSL, data = album2)Residuals:
   Min 1Q Median 3Q Max 
-10.2205 -1.4448 0.4523 1.5552 11.5644 
Coefficients:
```
 Estimate Std. Error t value Pr(>|t|) (Intercept) 13.42180 1.90982 7.028 6.74e-11 \*\*\* ESSL 0.55607 0.04723 11.774 < 2e-16 \*\*\* --- Signif. codes: 0 '\*\*\*' 0.001 '\*\*' 0.01 '\*' 0.05 '.' 0.1 ' ' 1 Residual standard error: 3.061 on 151 degrees of freedom Multiple R-squared: 0.4786, Adjusted R-squared: 0.4752 F-statistic: 138.6 on 1 and 151 DF, p-value: < 2.2e-16 > #Beta setiap koefisien > lm.beta(albumSales.2) ESSL 0.6918447 > #confident interval setiap koefisien > confint(albumSales.2) 2.5 % 97.5 % (Intercept) 9.6483694 17.195223 ESSL 0.4627541 0.649378 > bootReg<- function(formula, data, indices) { + d <- data[indices,] #allows boot to select sample + fit <- lm(formula, data=d) #fit regression model + return(summary(fit)\$r.square) #return R-squared of model + } > bootResults<-boot(statistic = bootReg, formula = OCBE ~ ESSL, data = album2,  $R = 2000$  $>$  boot.ci(bootResults, type = "bca", index = 1) BOOTSTRAP CONFIDENCE INTERVAL CALCULATIONS Based on 2000 bootstrap replicates CALL : boot.ci(boot.out = bootResults, type = "bca", index = 1) Intervals : Level BCa

95% ( 0.2913, 0.6303 ) Calculations and Intervals on Original Scale